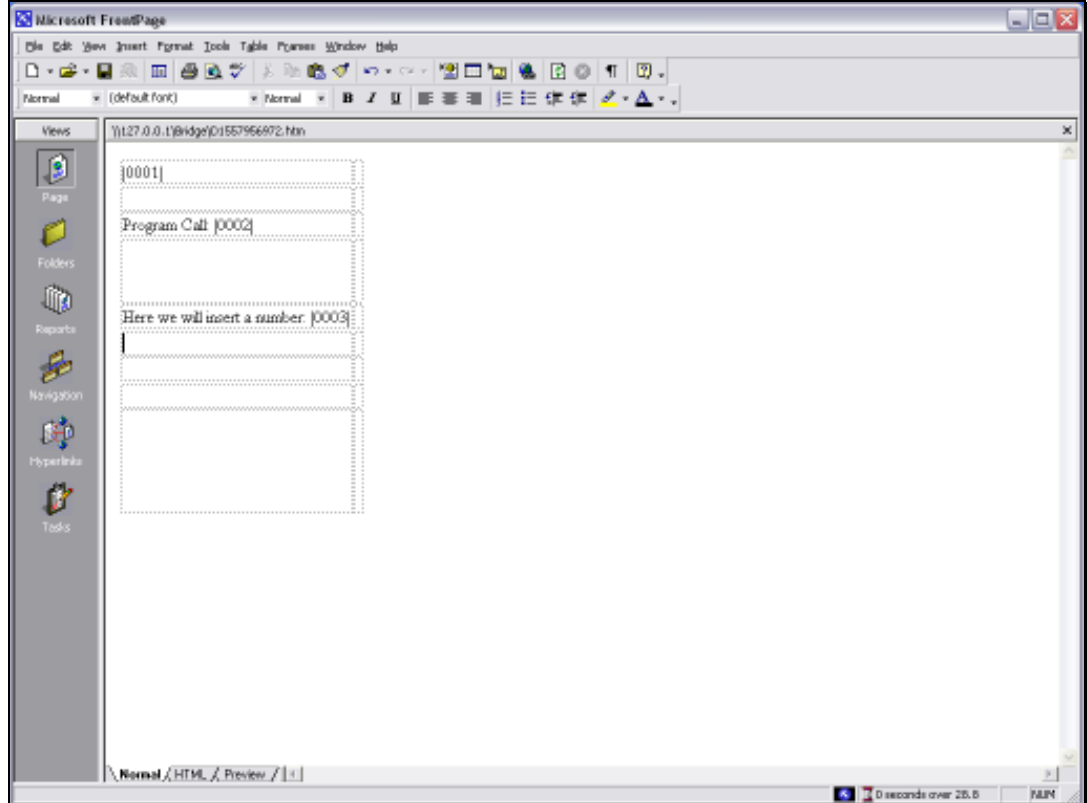

## Slide 1

Slide notes: We will now look at the Template to insert the Date in the Report.

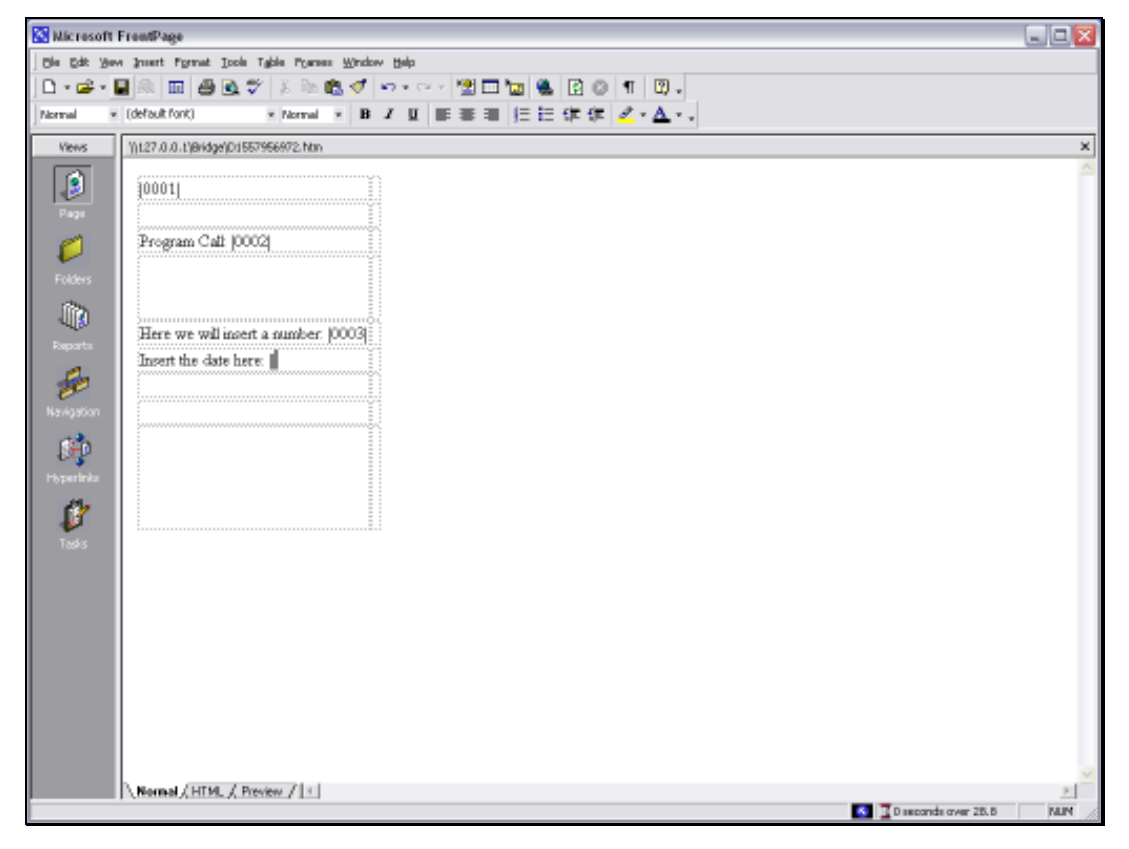

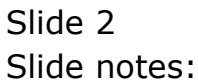

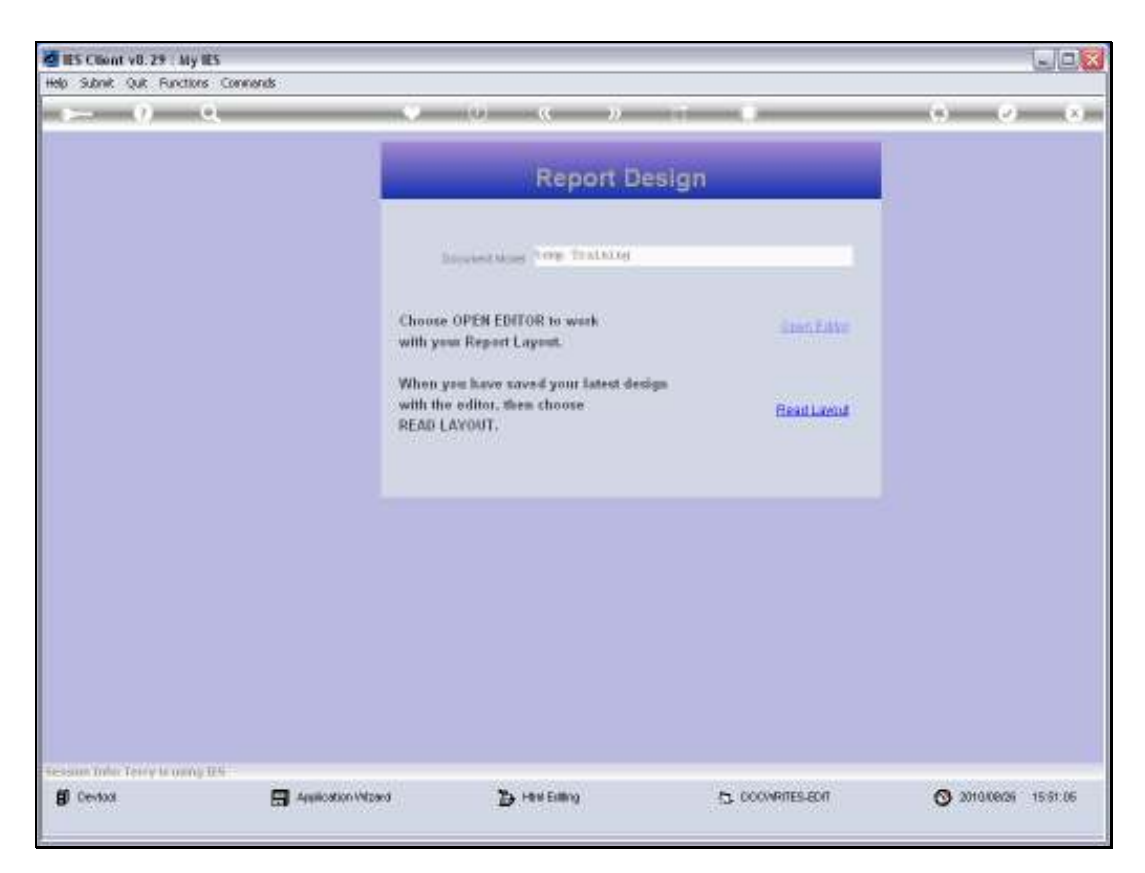

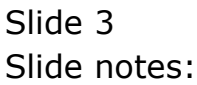

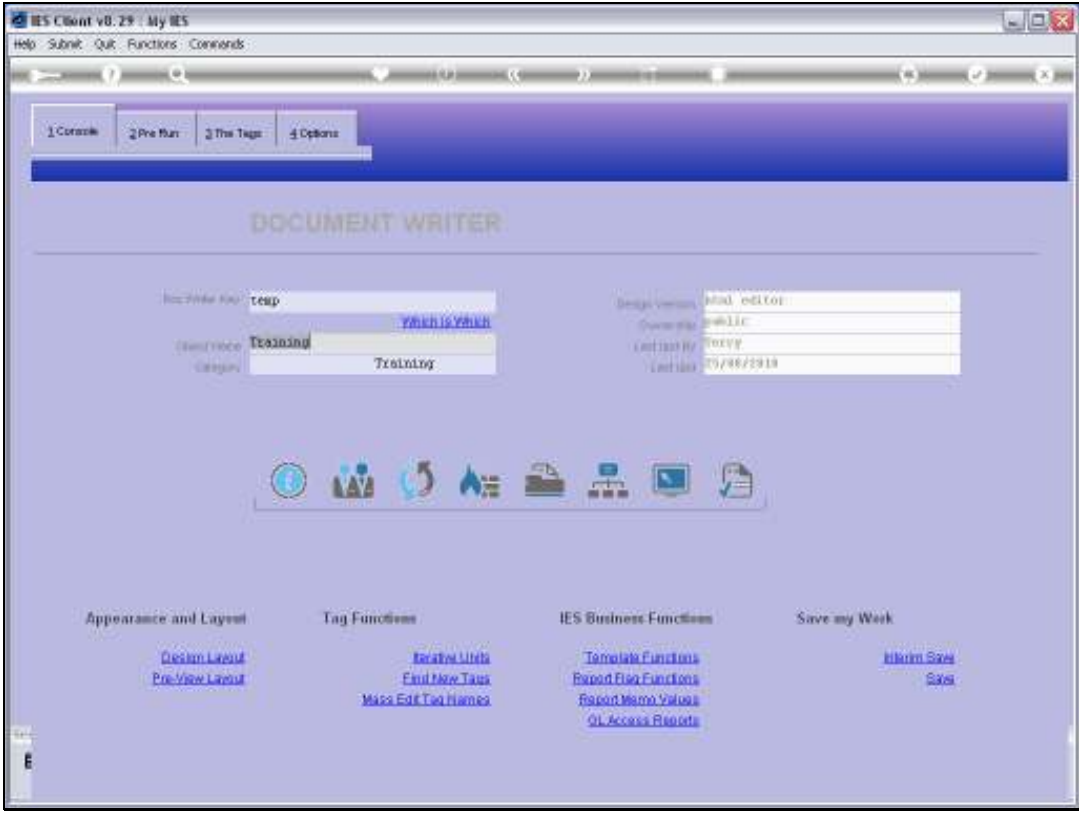

Slide 4 Slide notes:

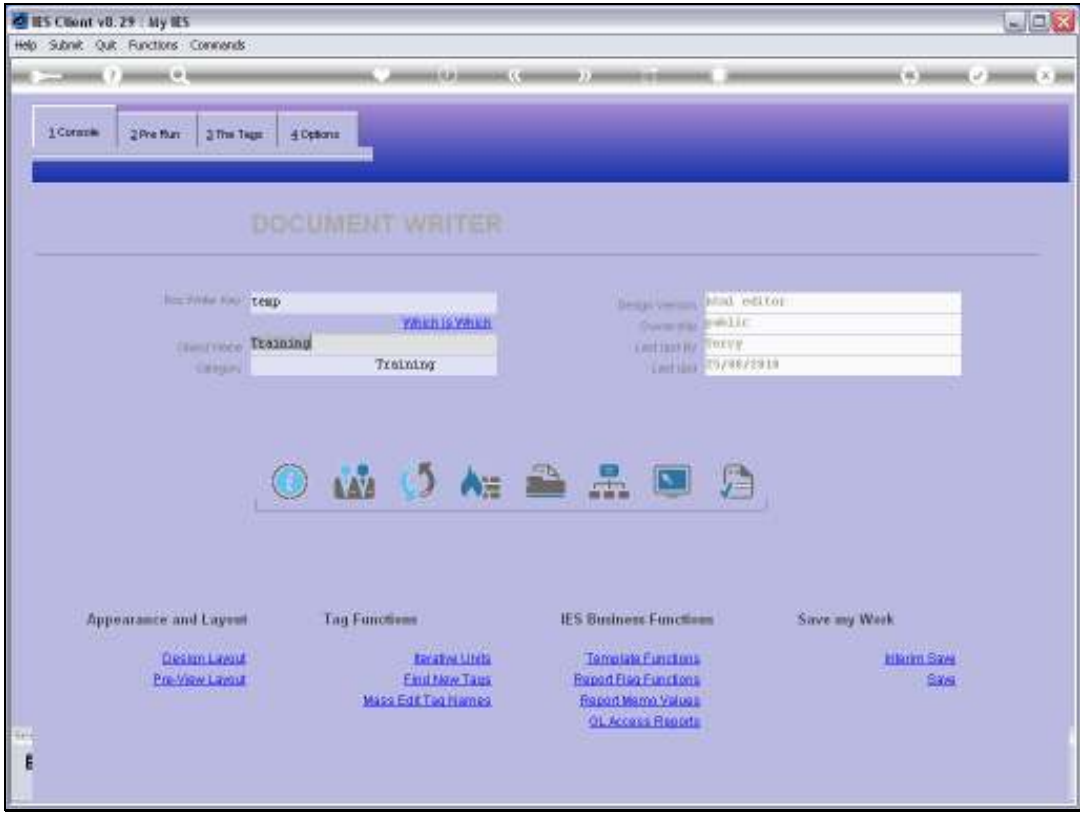

Slide 5 Slide notes:

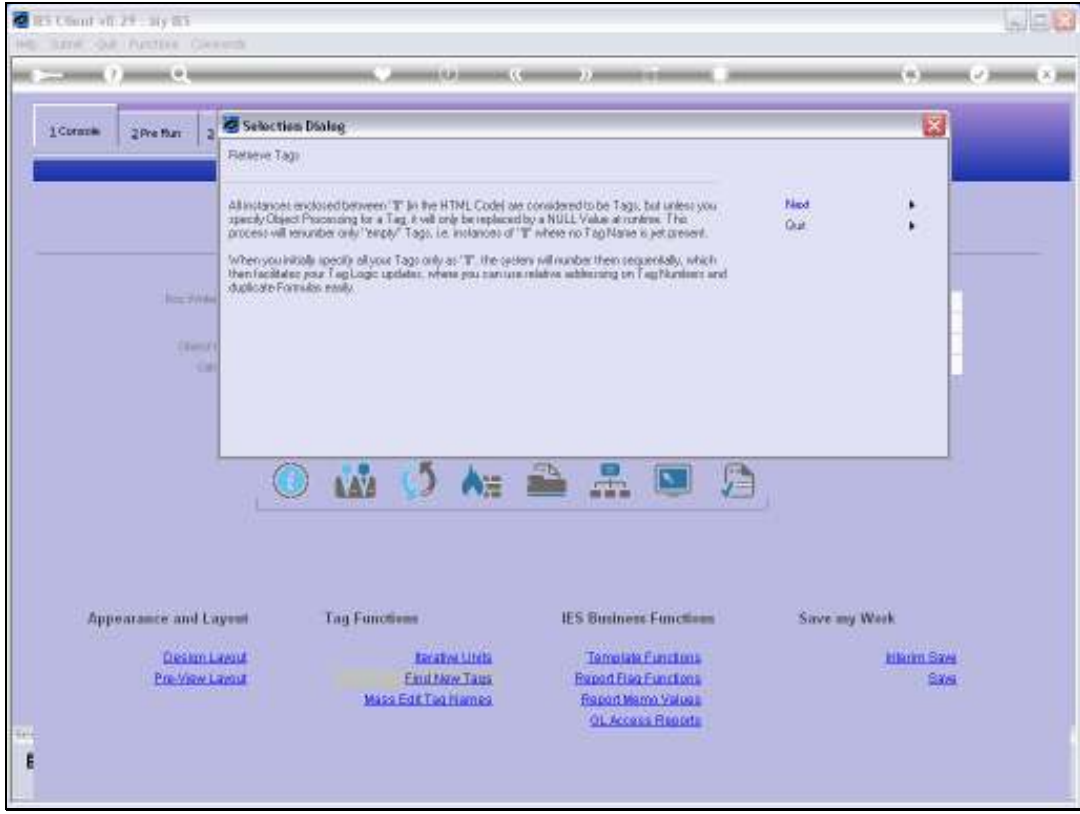

Slide 6 Slide notes:

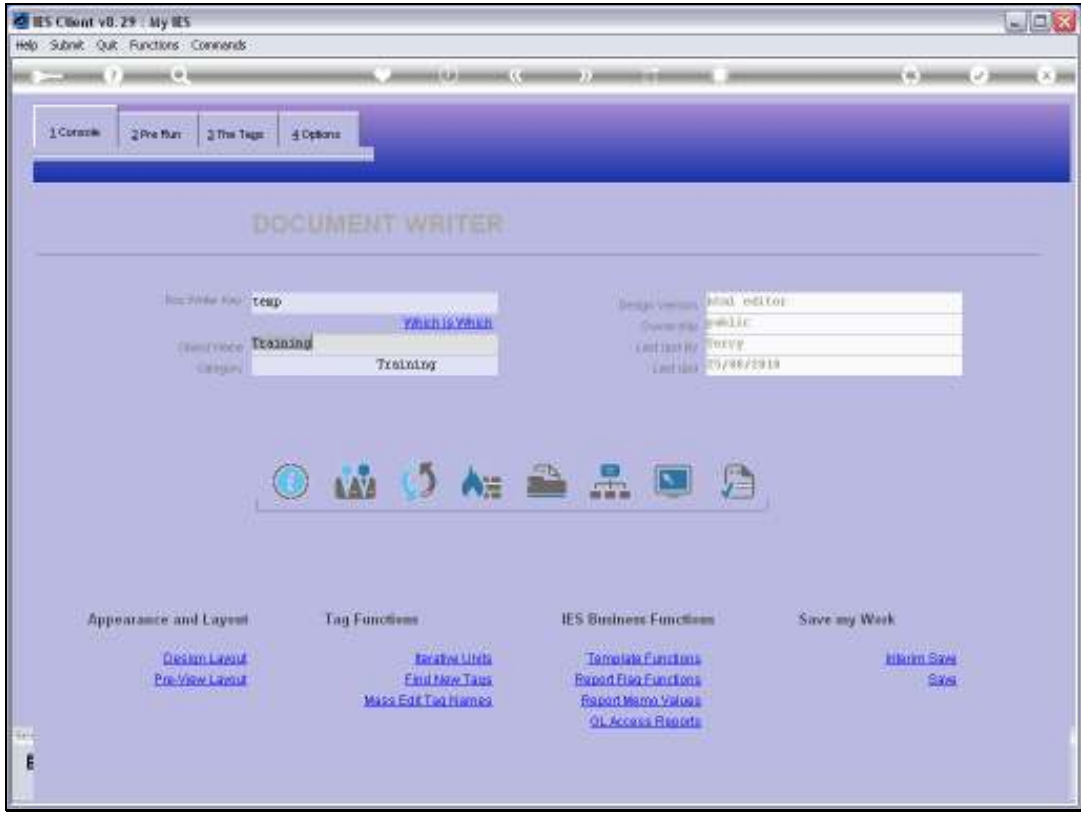

Slide 7 Slide notes:

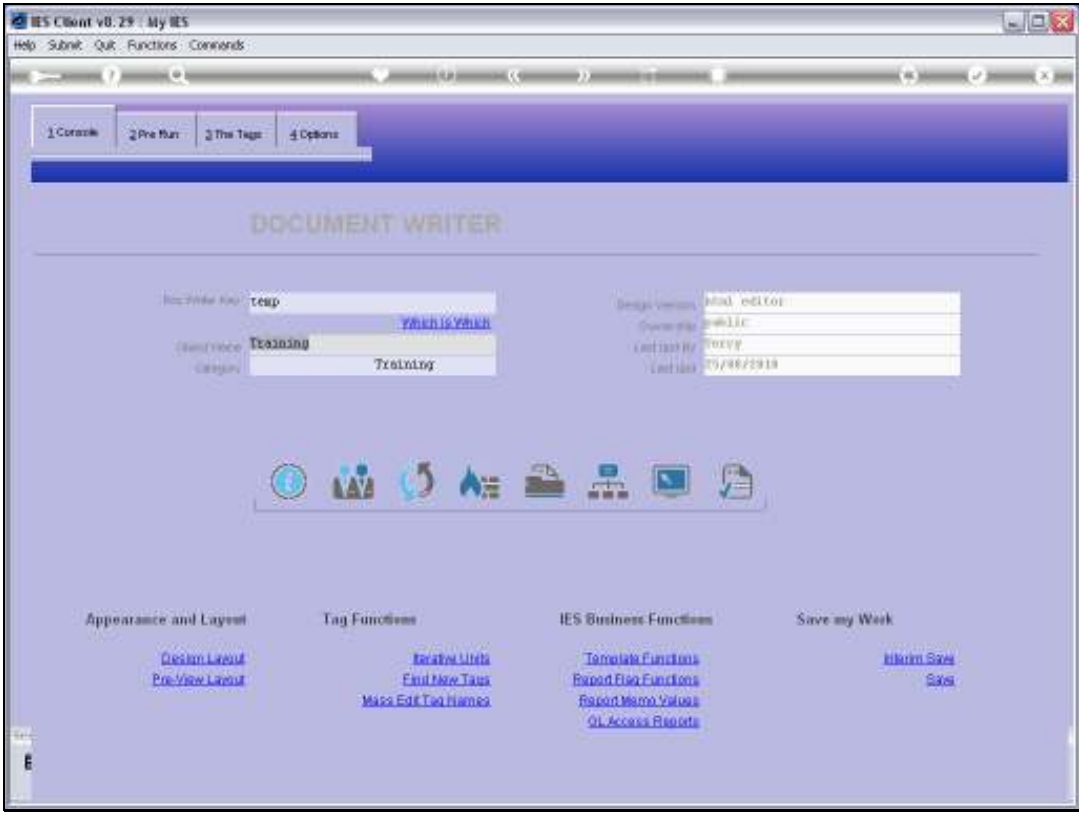

Slide 8 Slide notes:

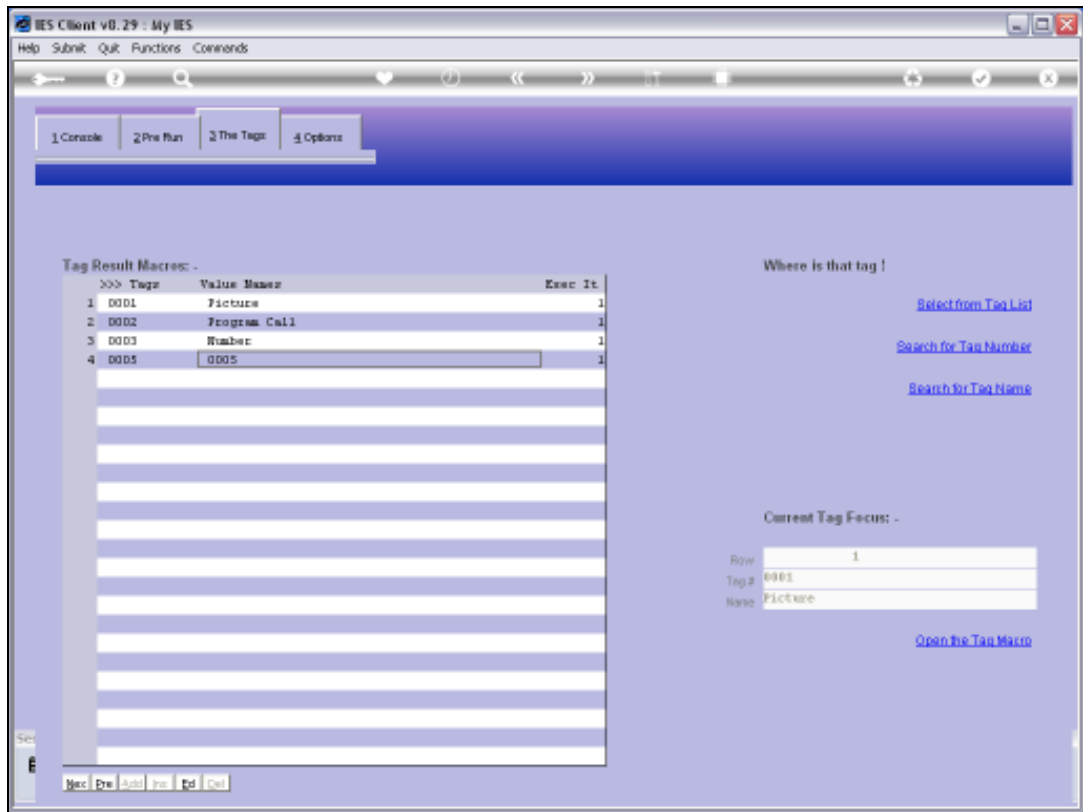

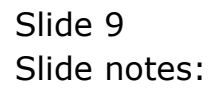

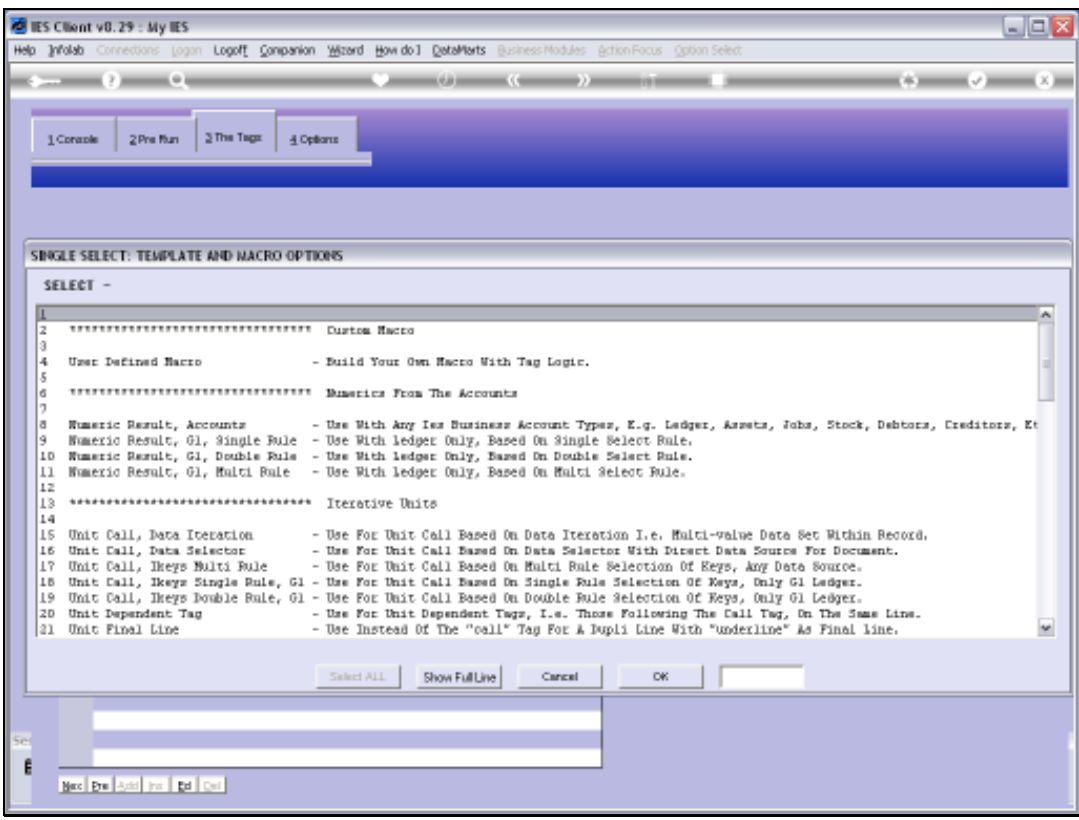

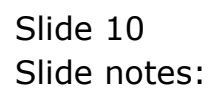

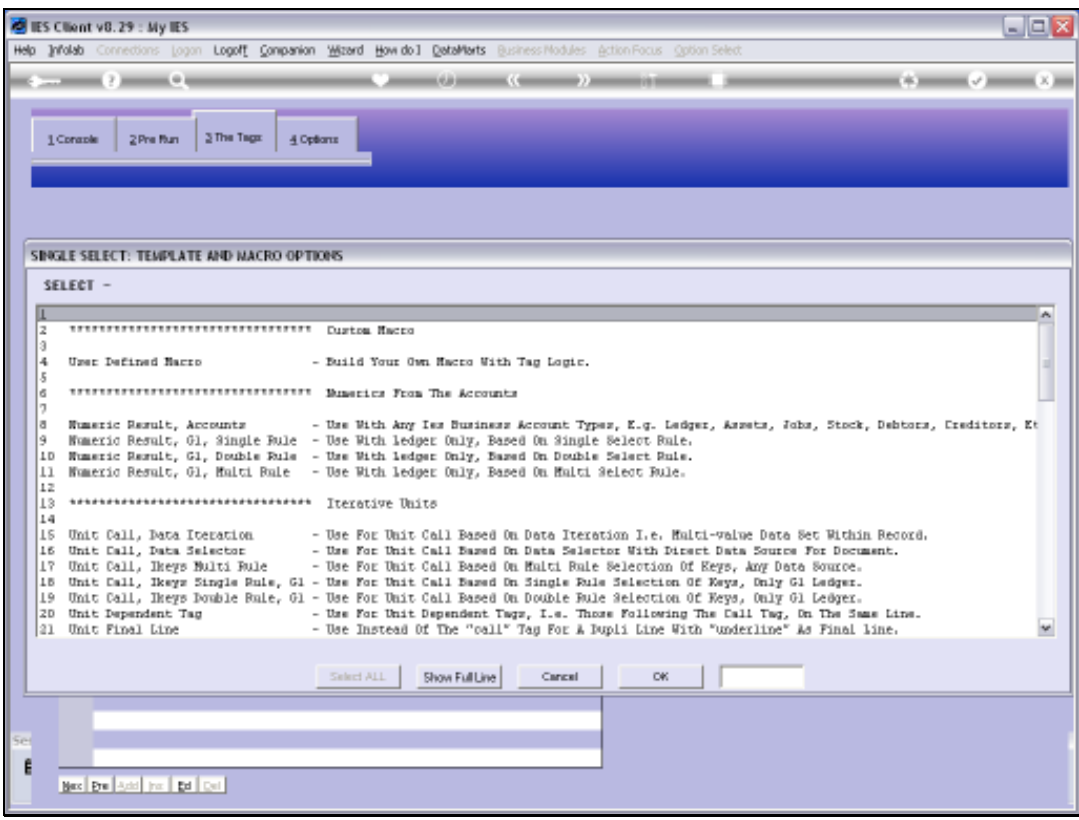

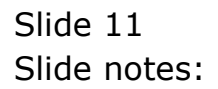

Slide 12 Slide notes:

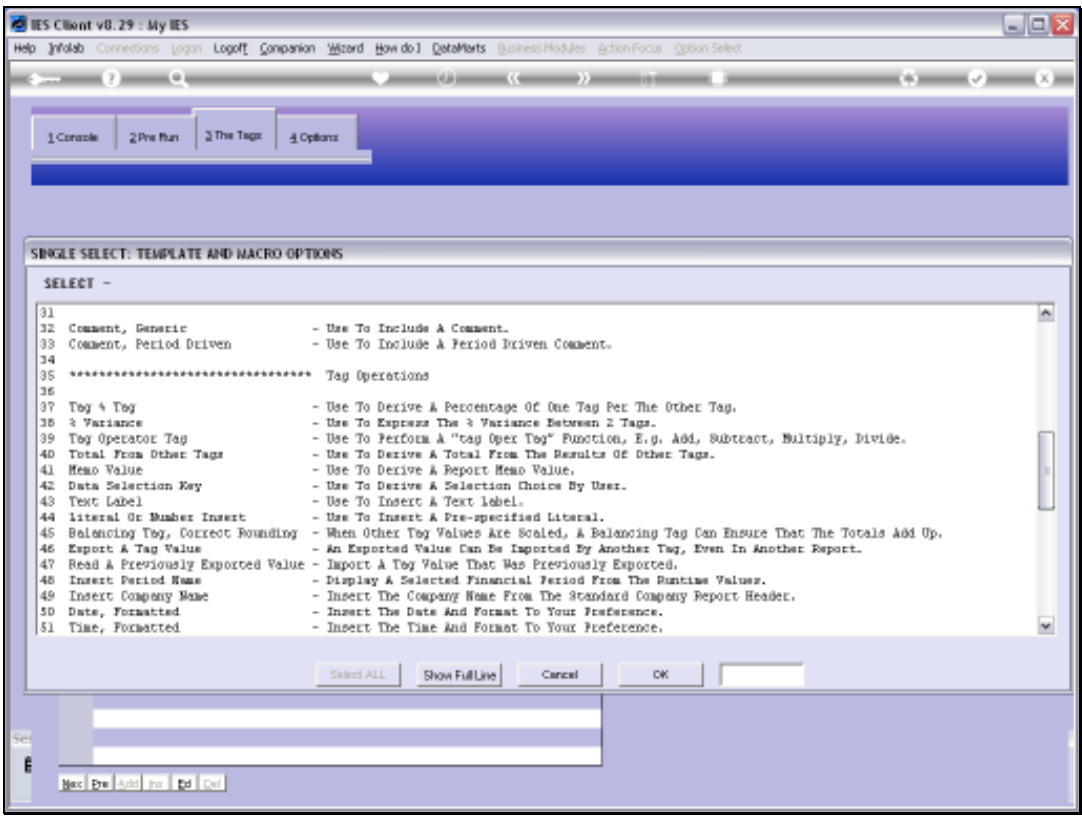

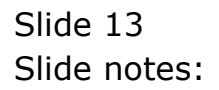

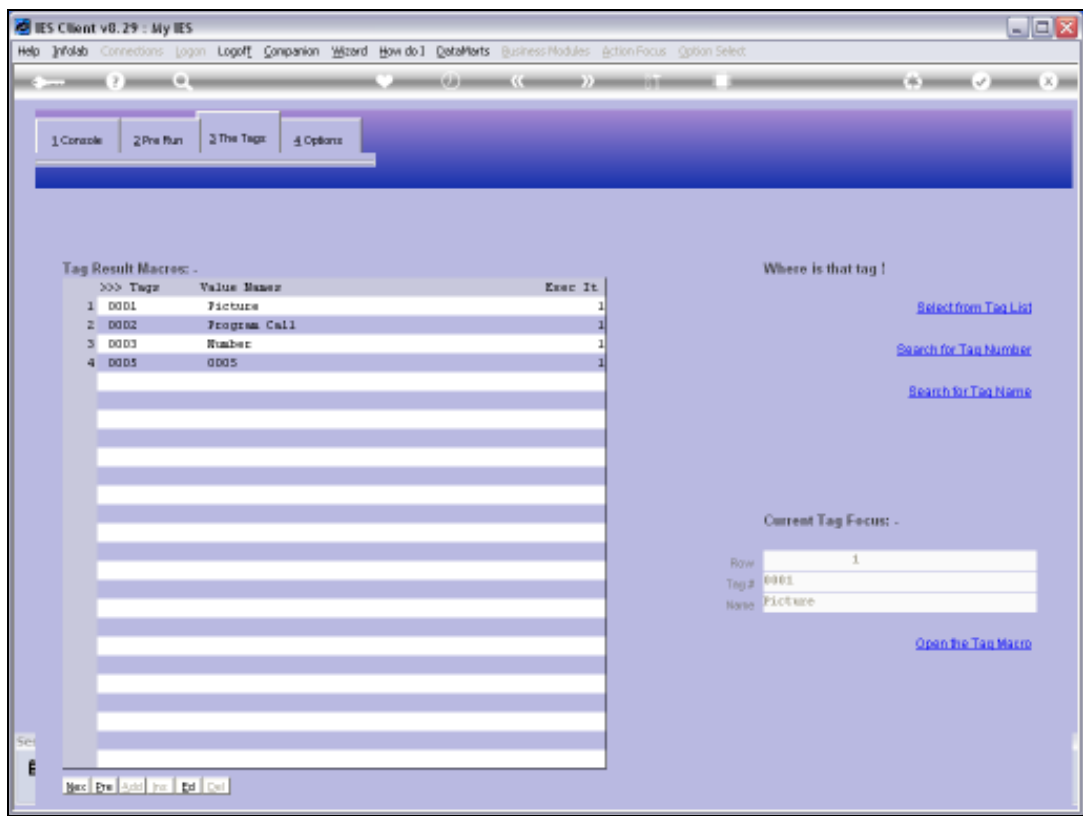

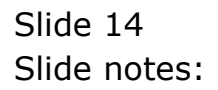

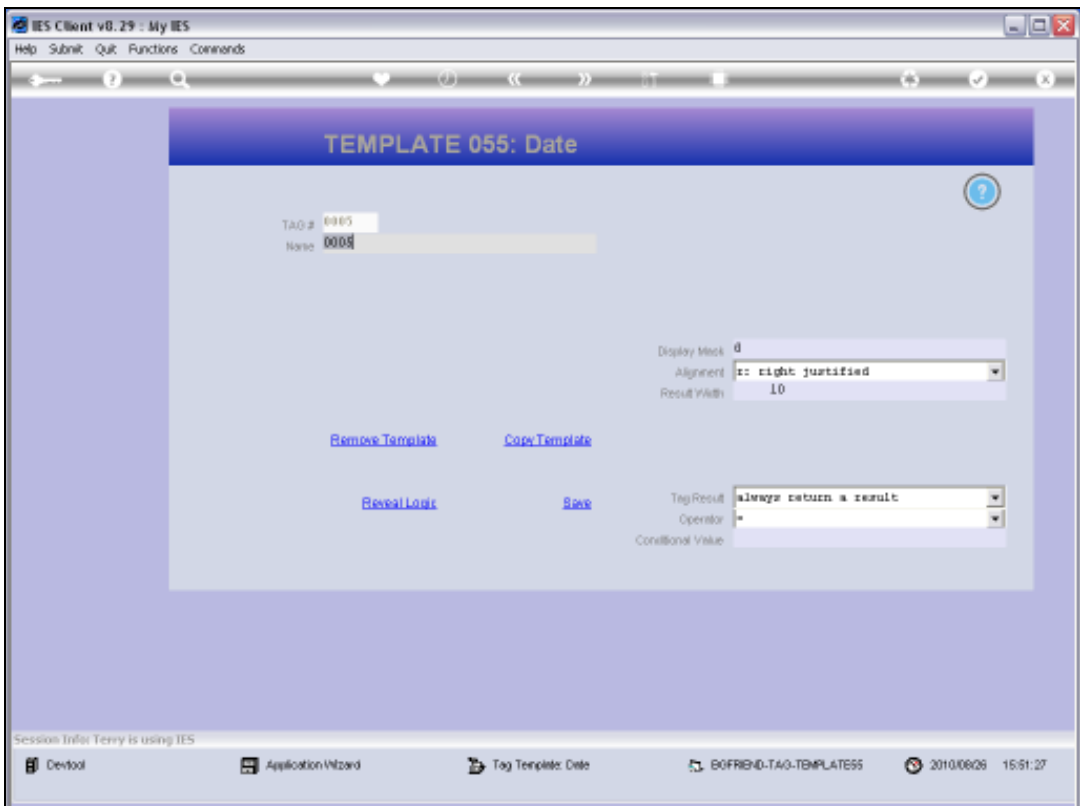

Slide 15 Slide notes:

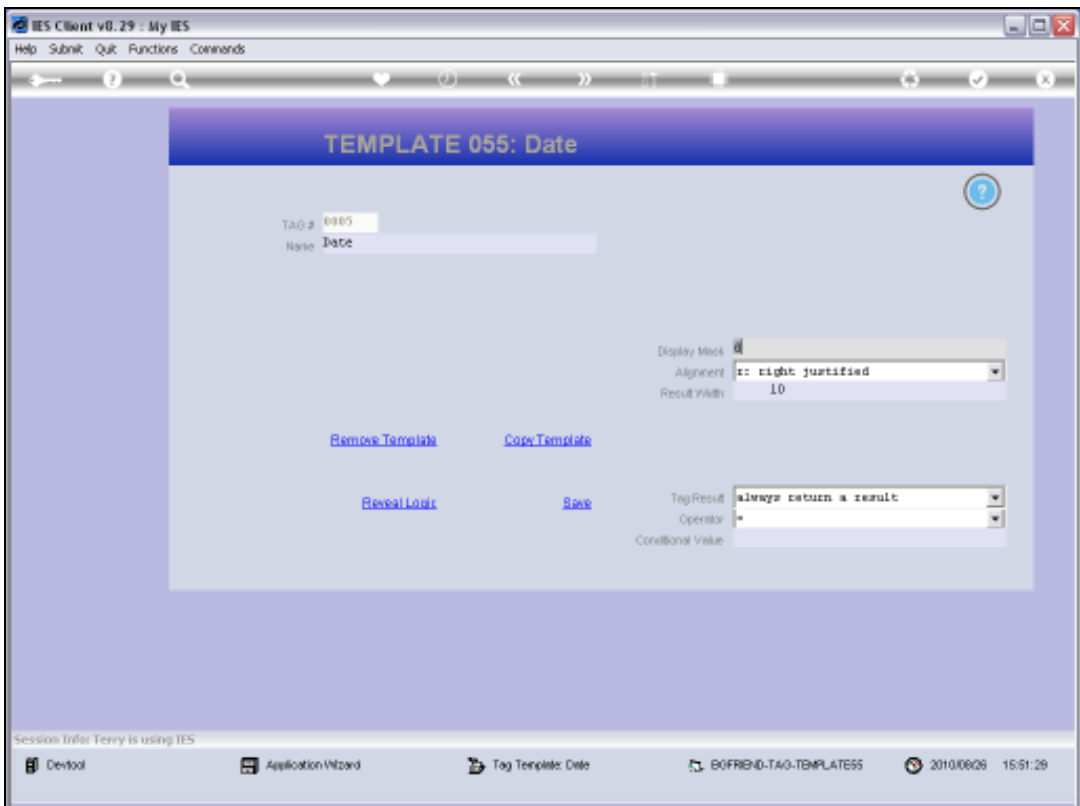

Slide 16 Slide notes:

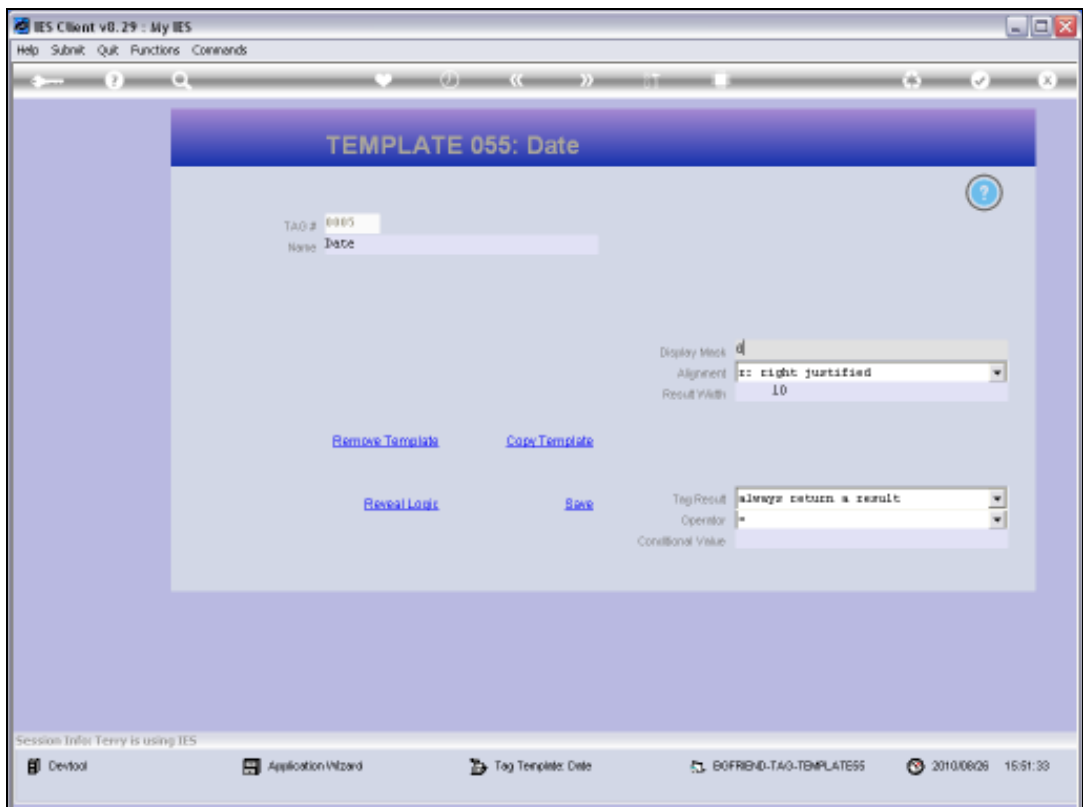

Slide 17 Slide notes:

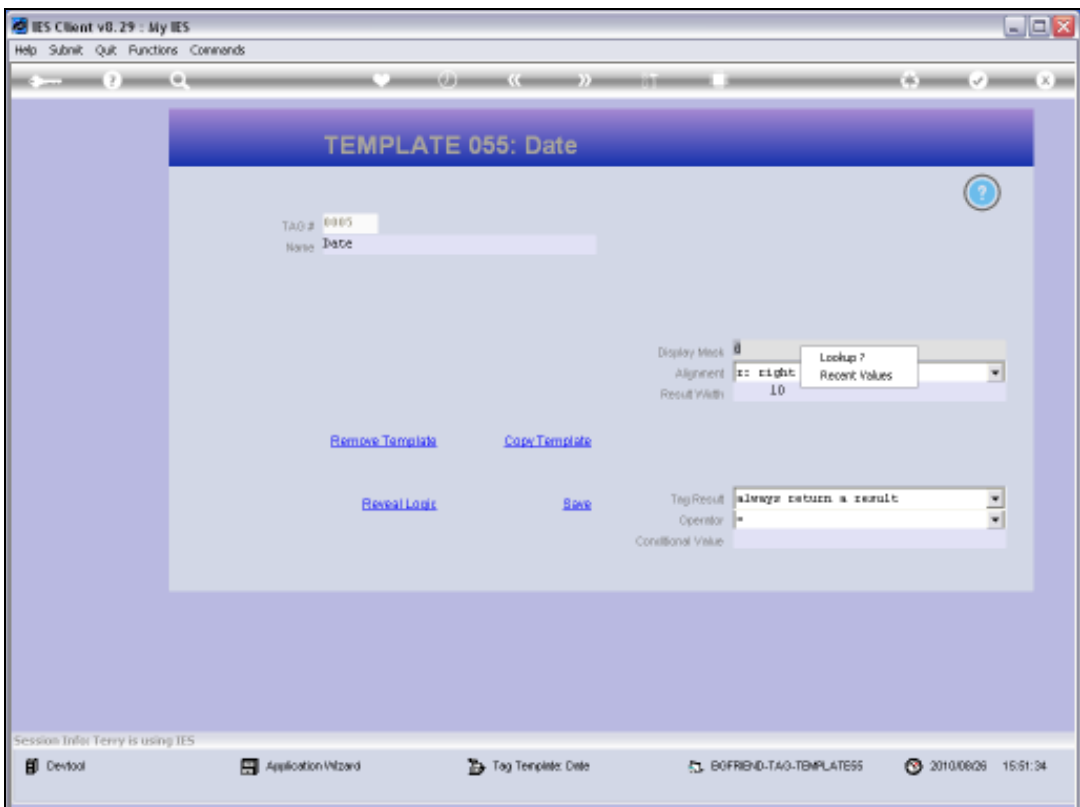

Slide 18 Slide notes:

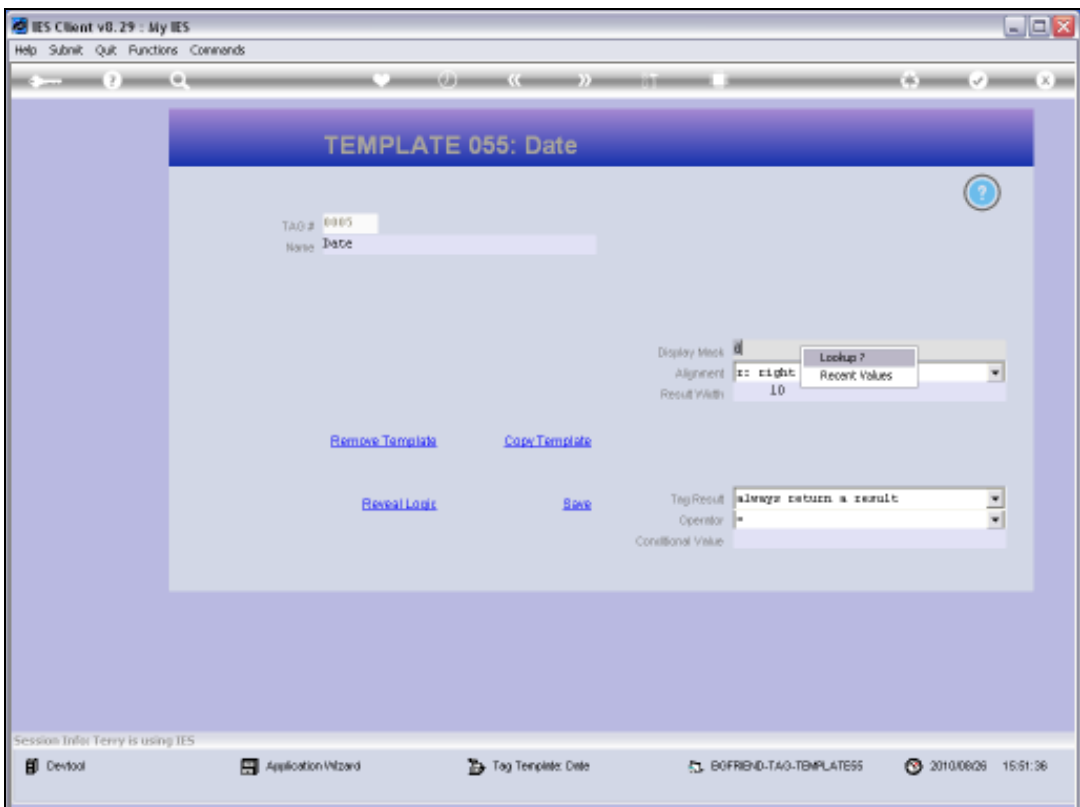

Slide 19 Slide notes:

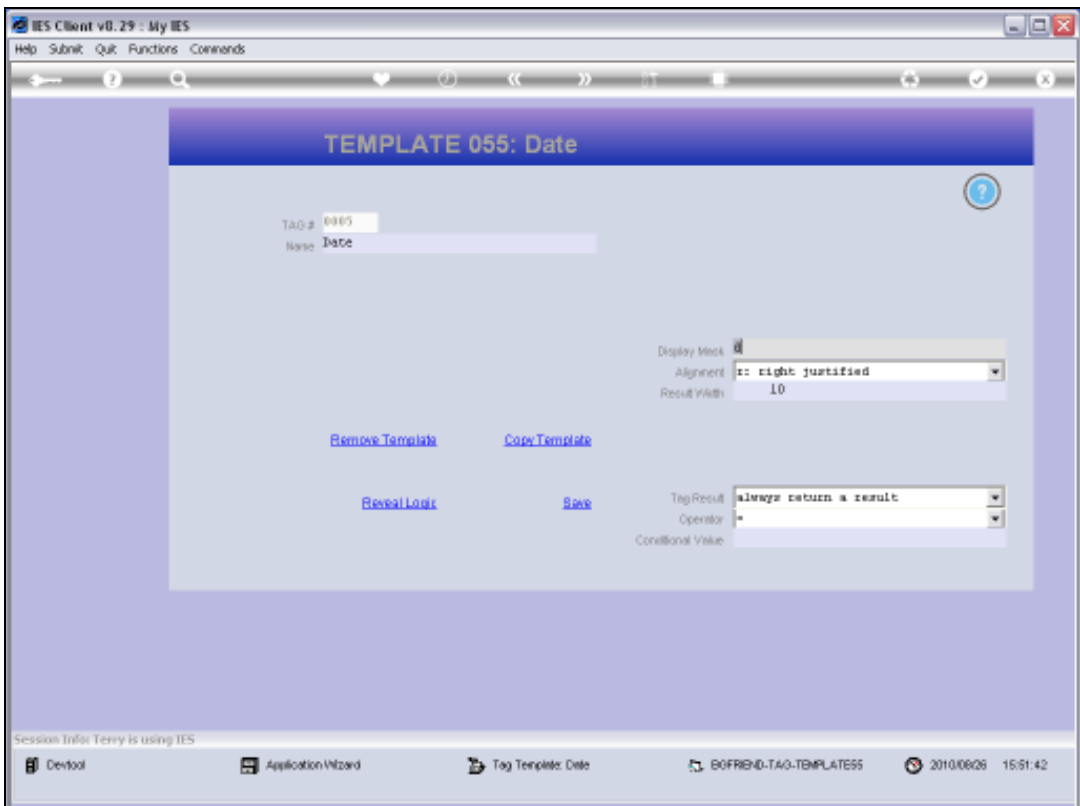

Slide 20 Slide notes:

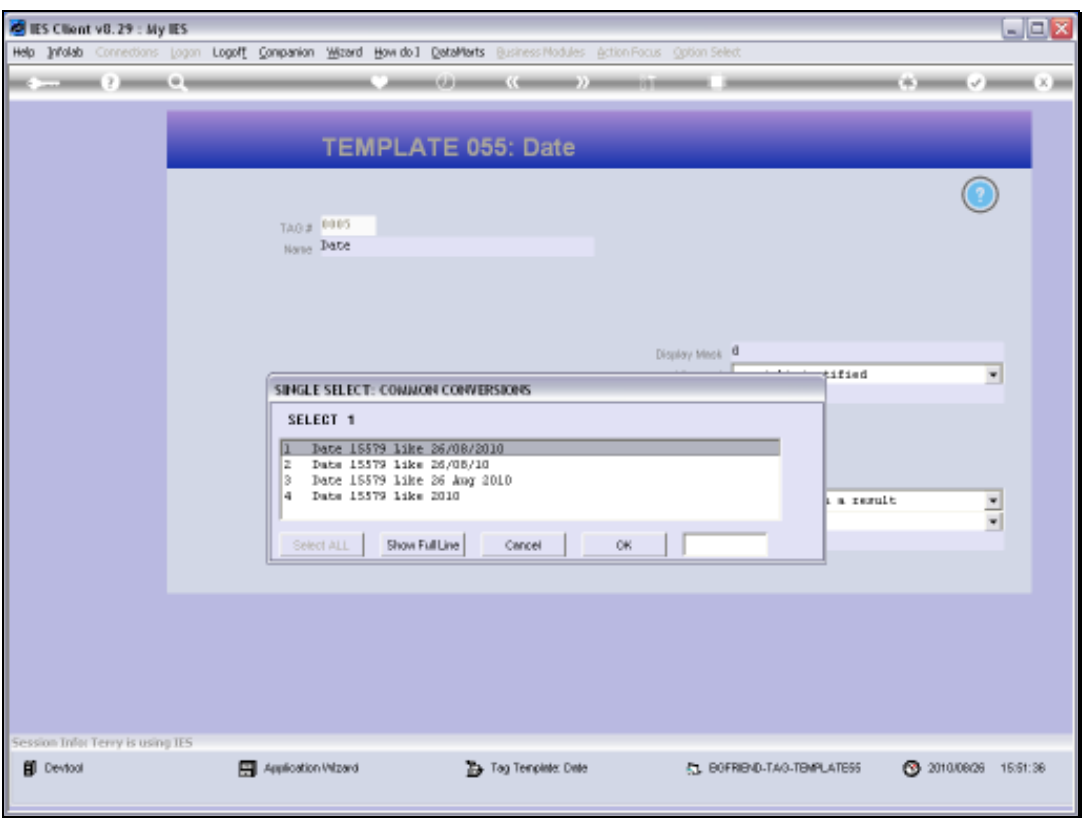

Slide 21 Slide notes:

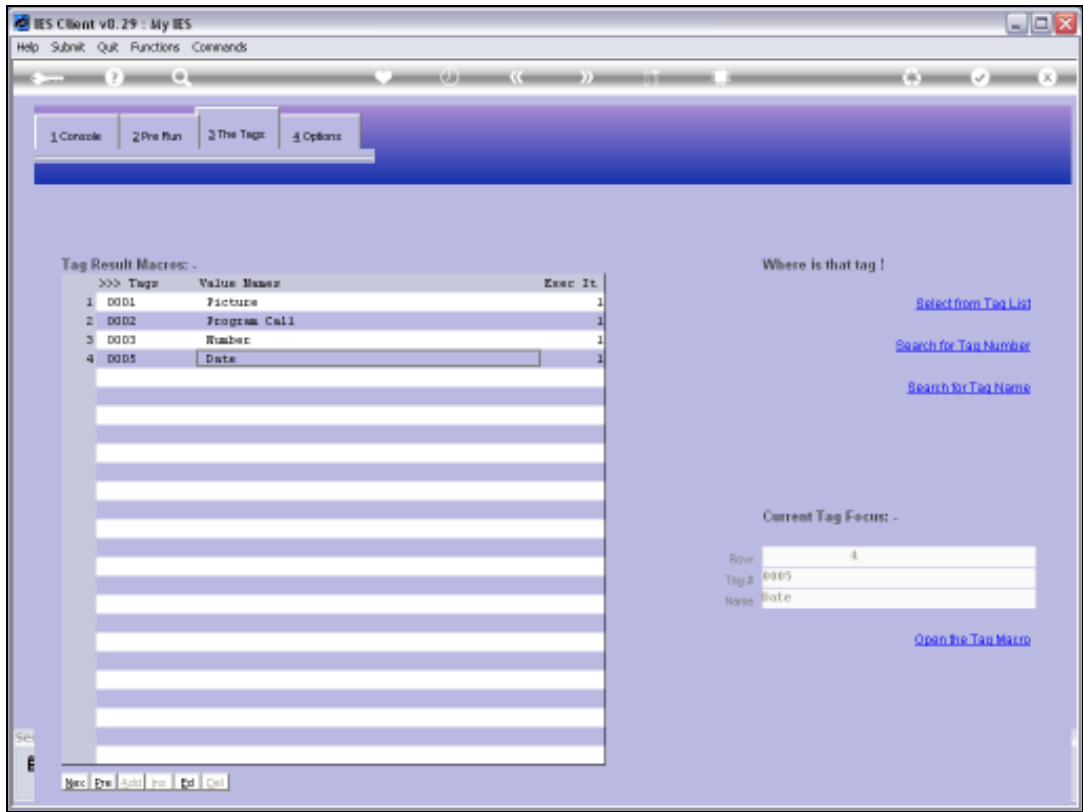

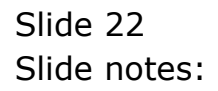

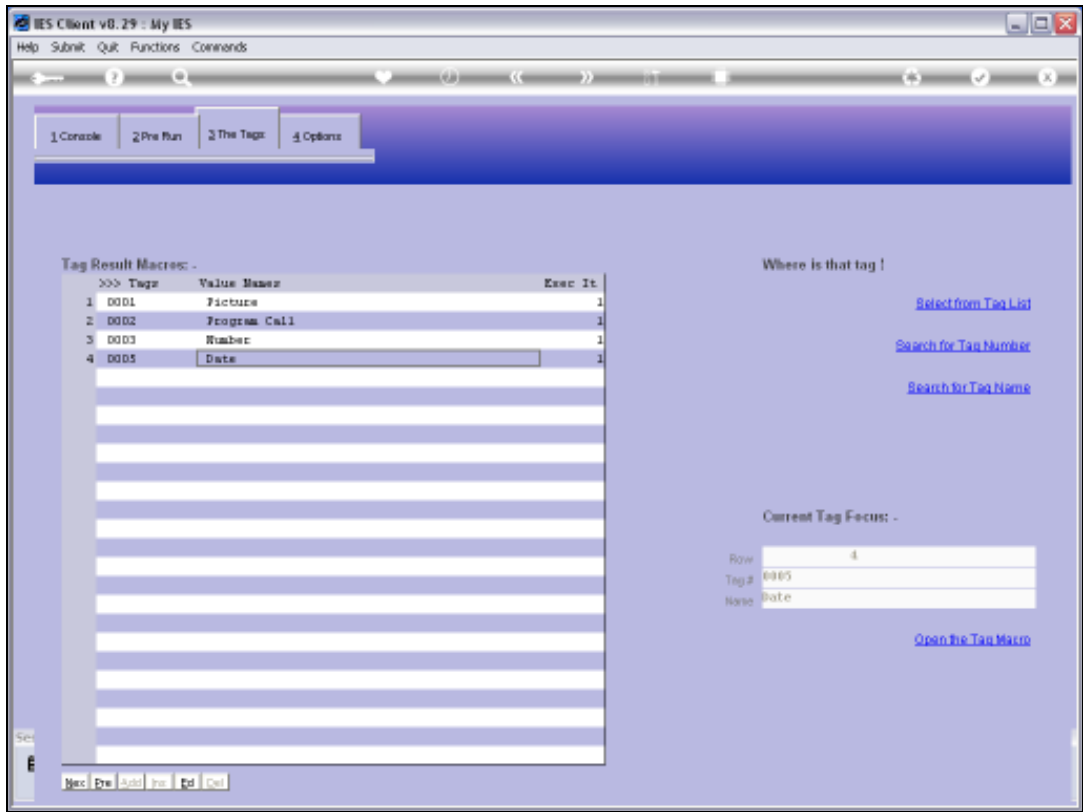

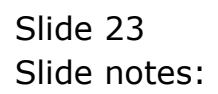

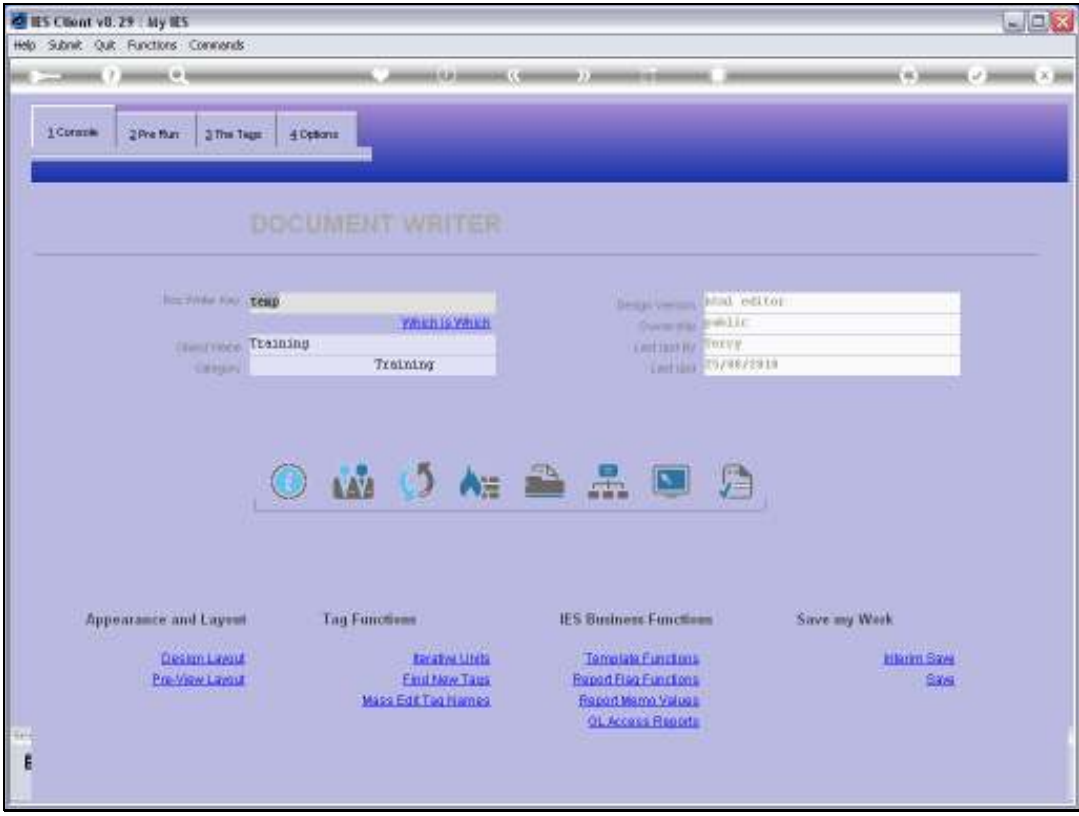

Slide 24 Slide notes:

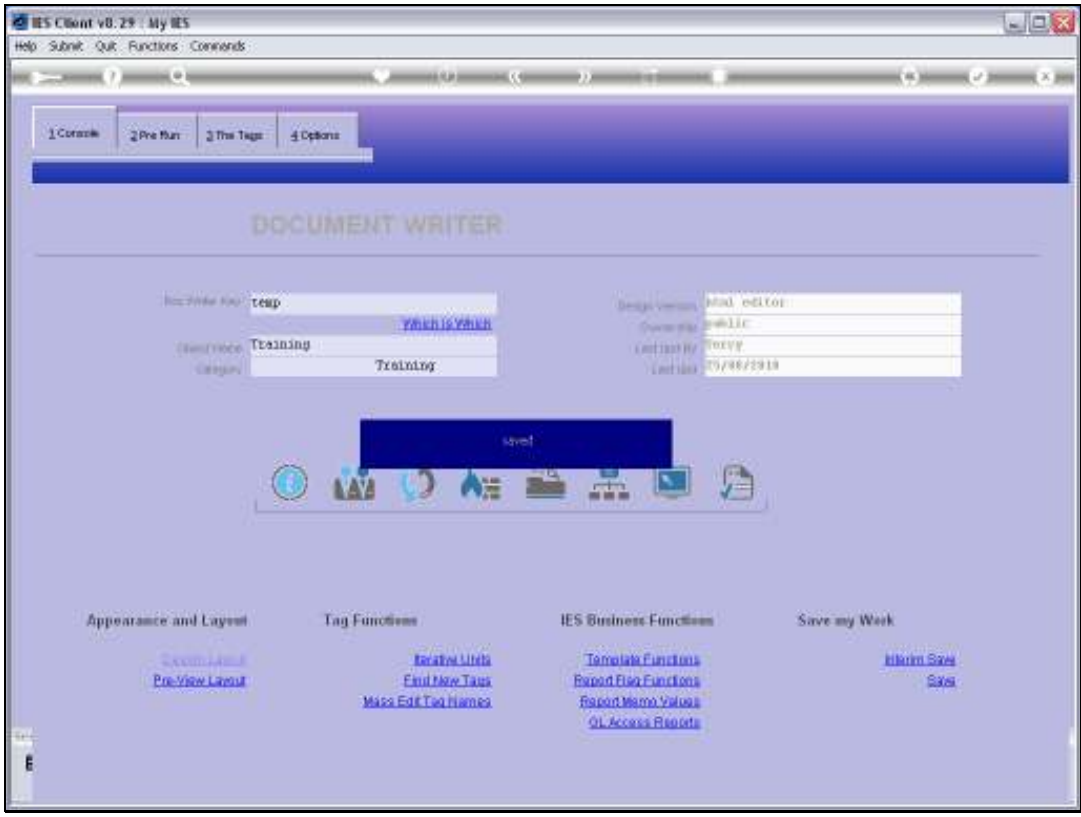

Slide 25 Slide notes:

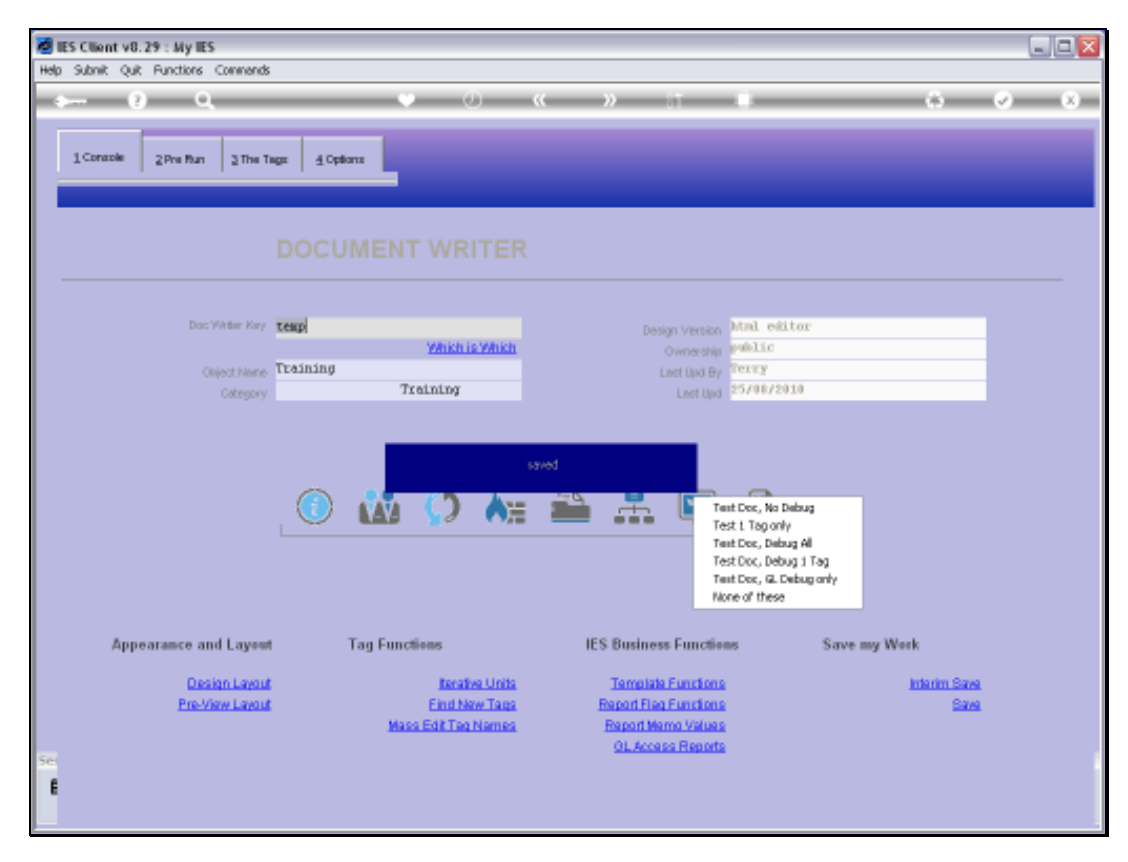

Slide 26 Slide notes:

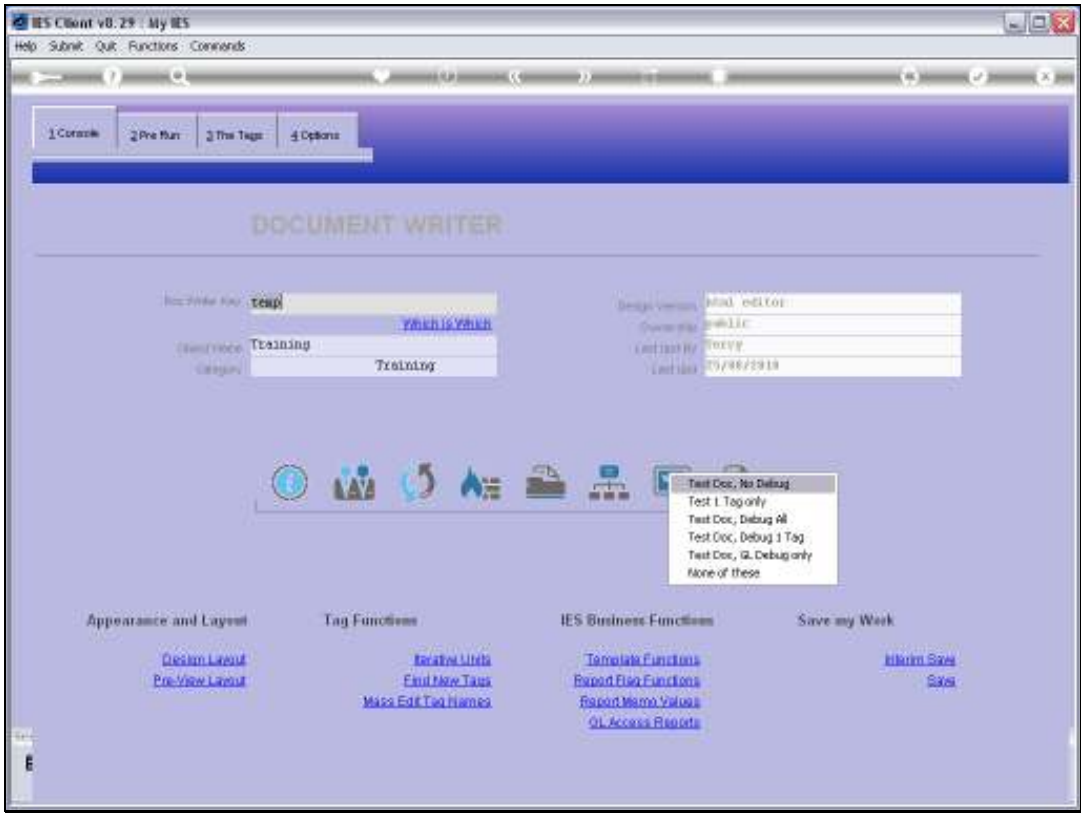

Slide 27 Slide notes:

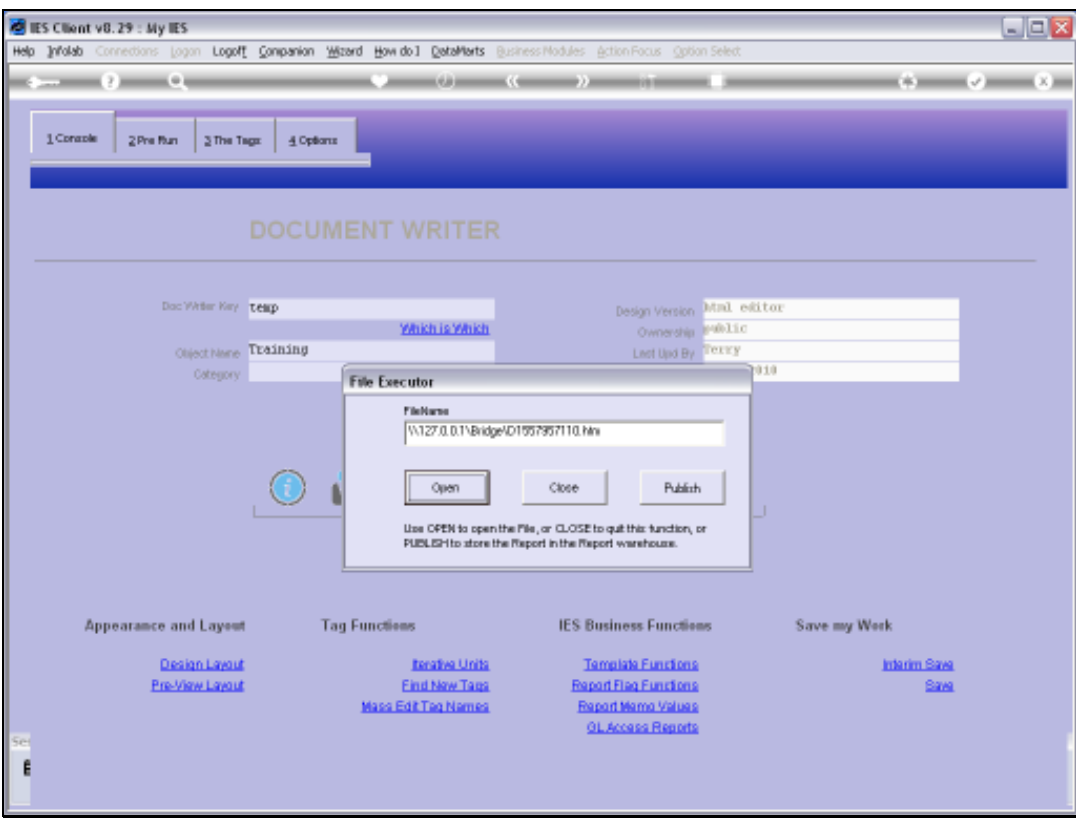

Slide 28 Slide notes:

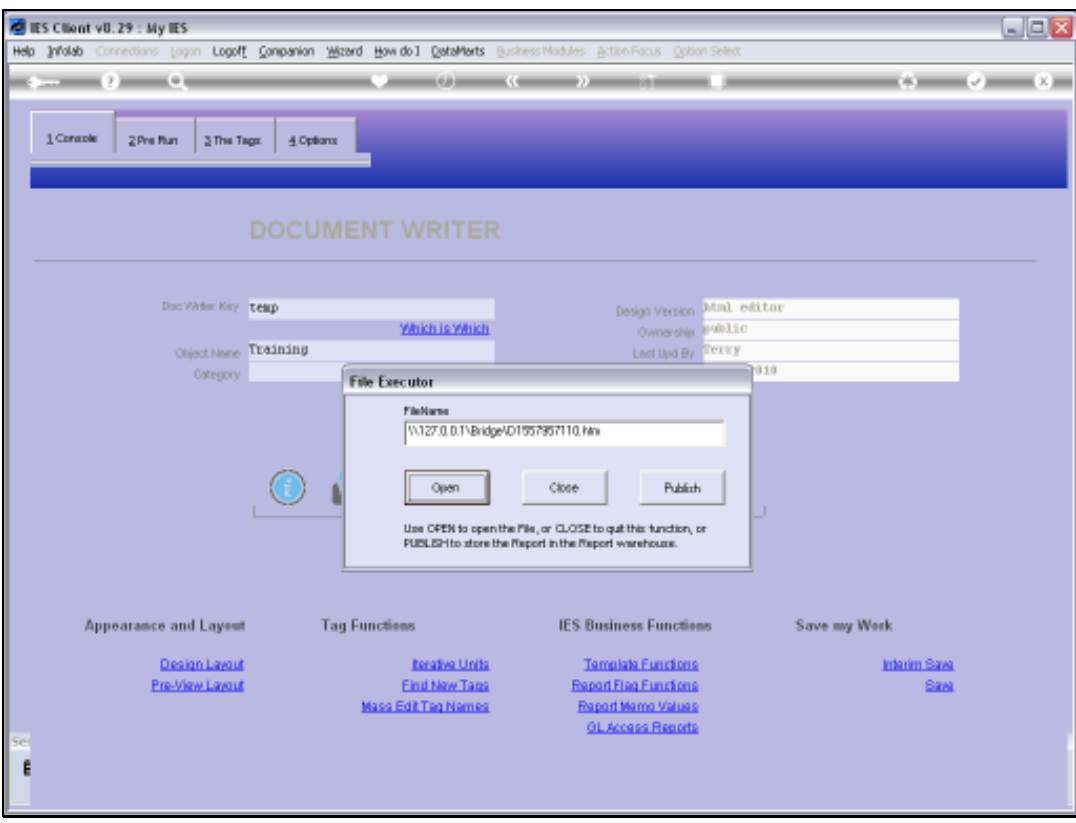

Slide 29 Slide notes:

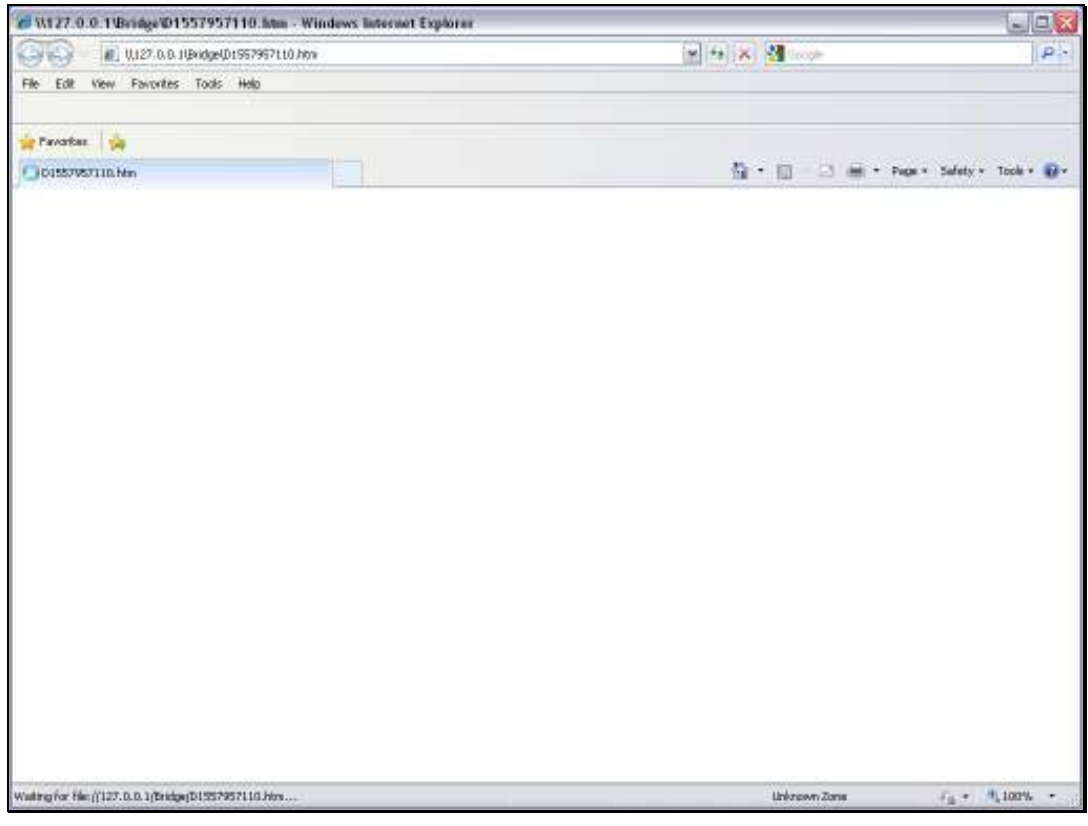

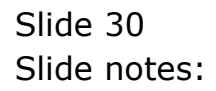

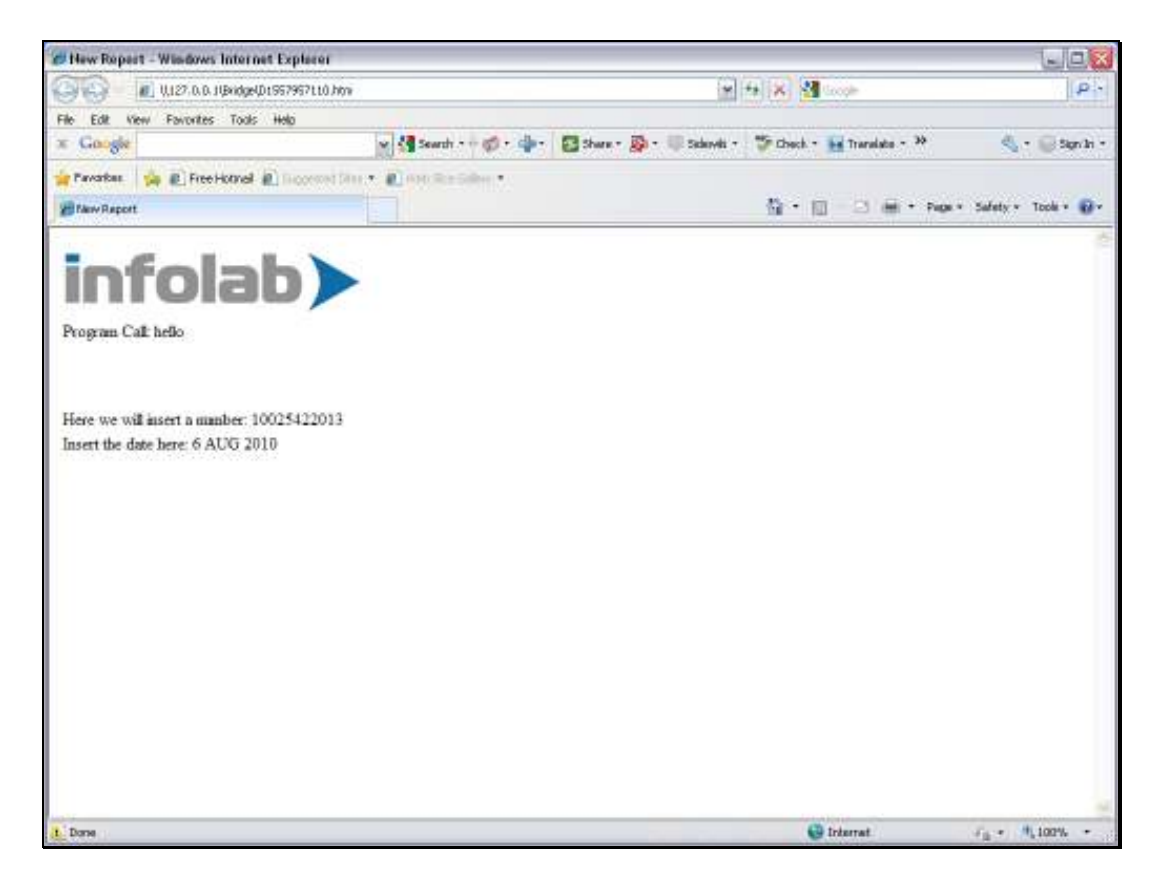

## Slide 31

Slide notes: For the Display Mask we are using, the result is not wide enough, and the date is not showing properly. So we will increase the result width.

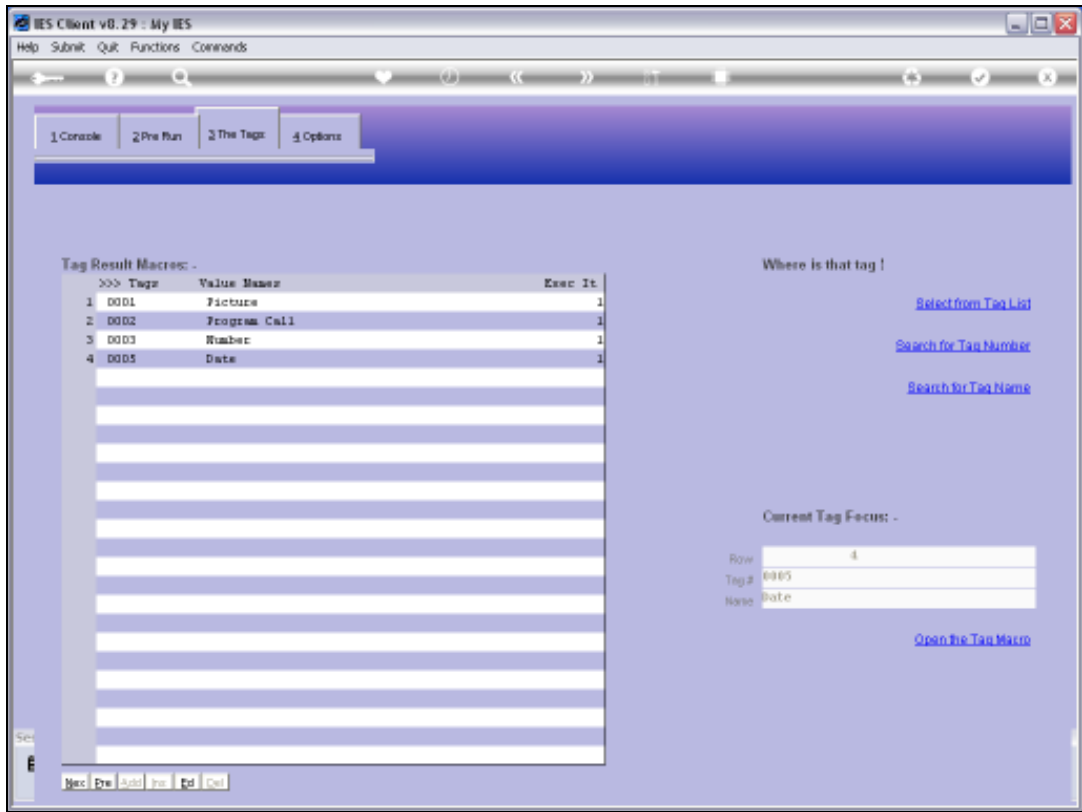

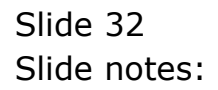

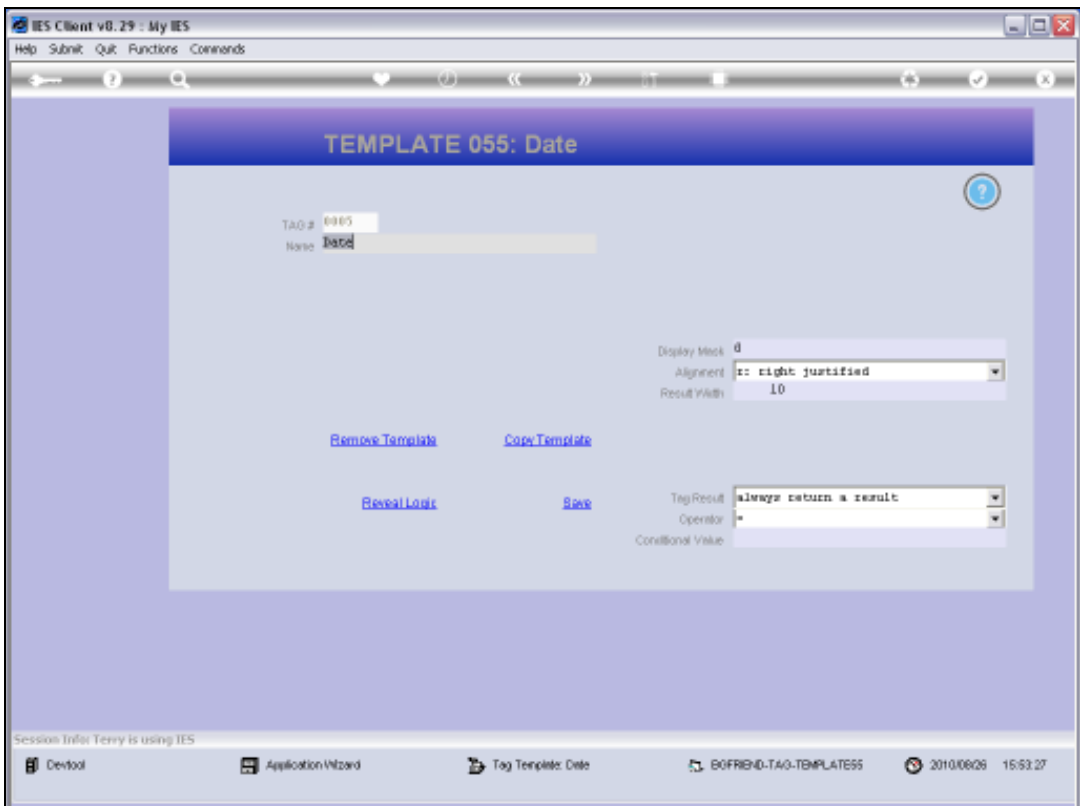

Slide 33 Slide notes:

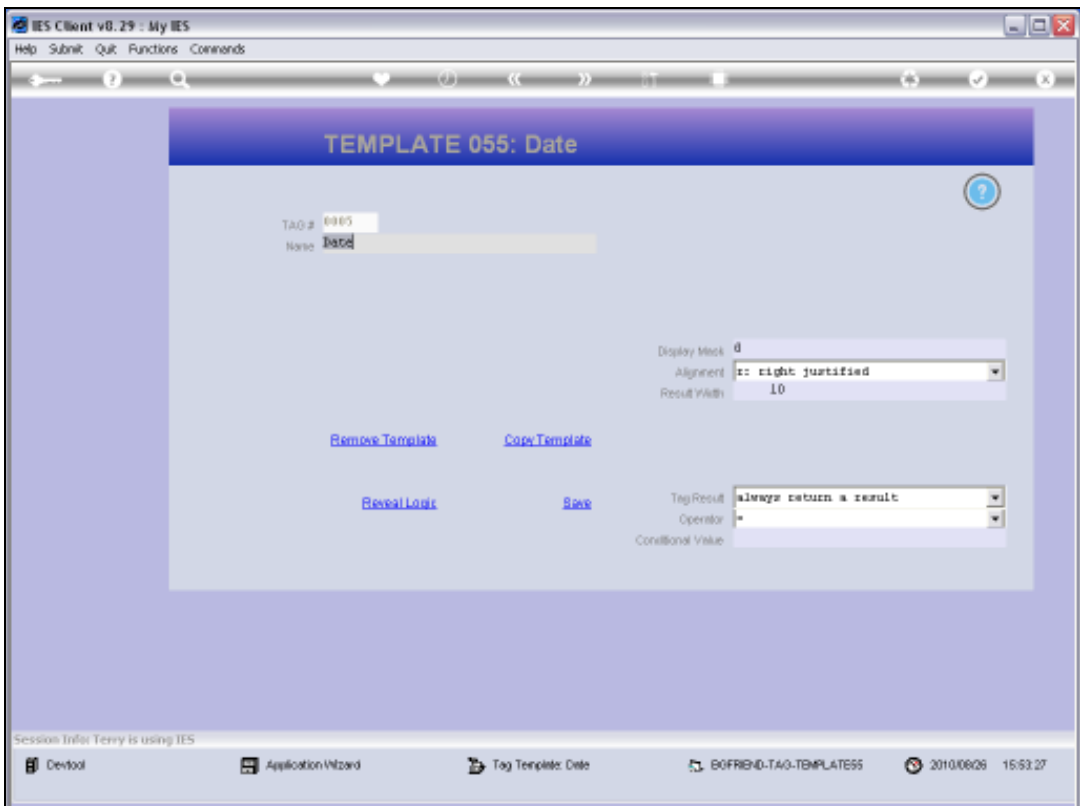

Slide 34 Slide notes:

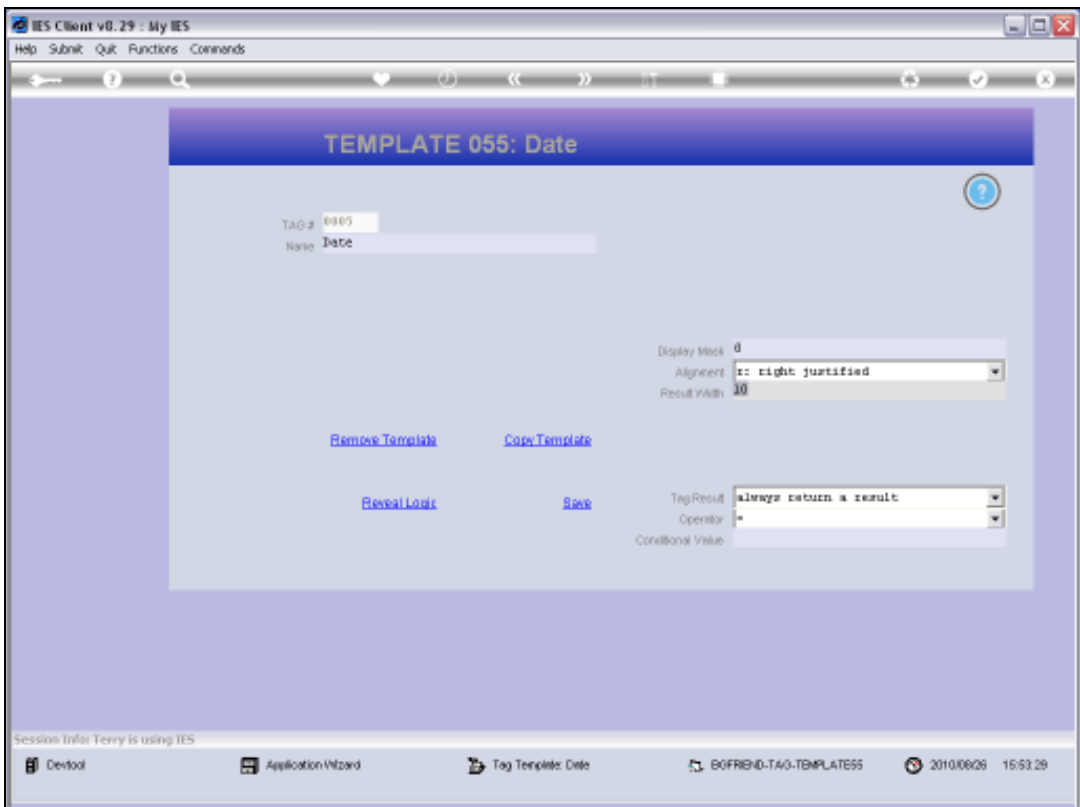

Slide 35 Slide notes:

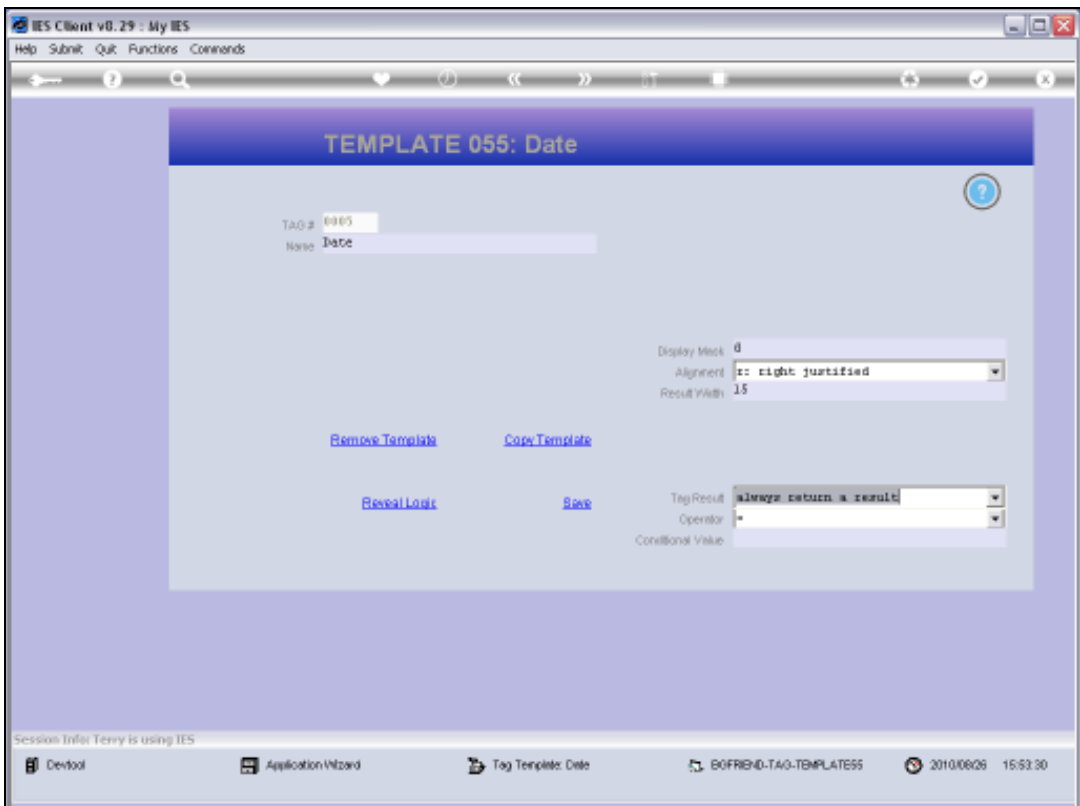

Slide 36 Slide notes:

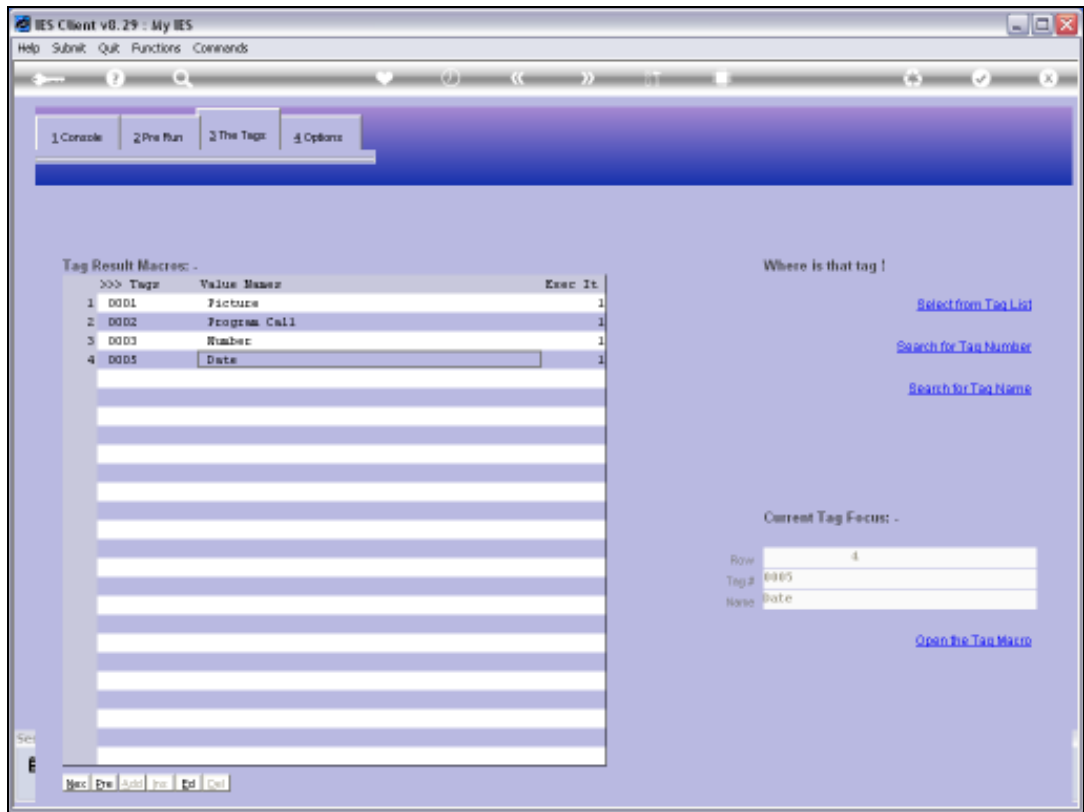

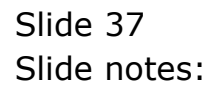

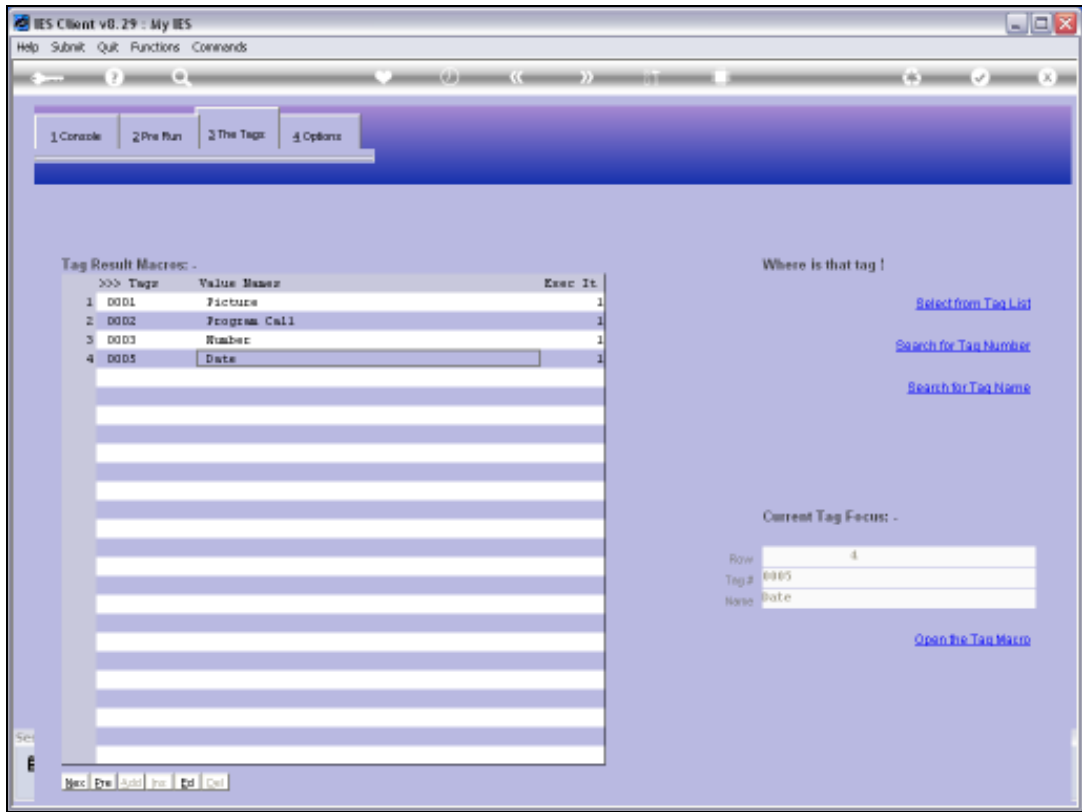

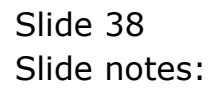

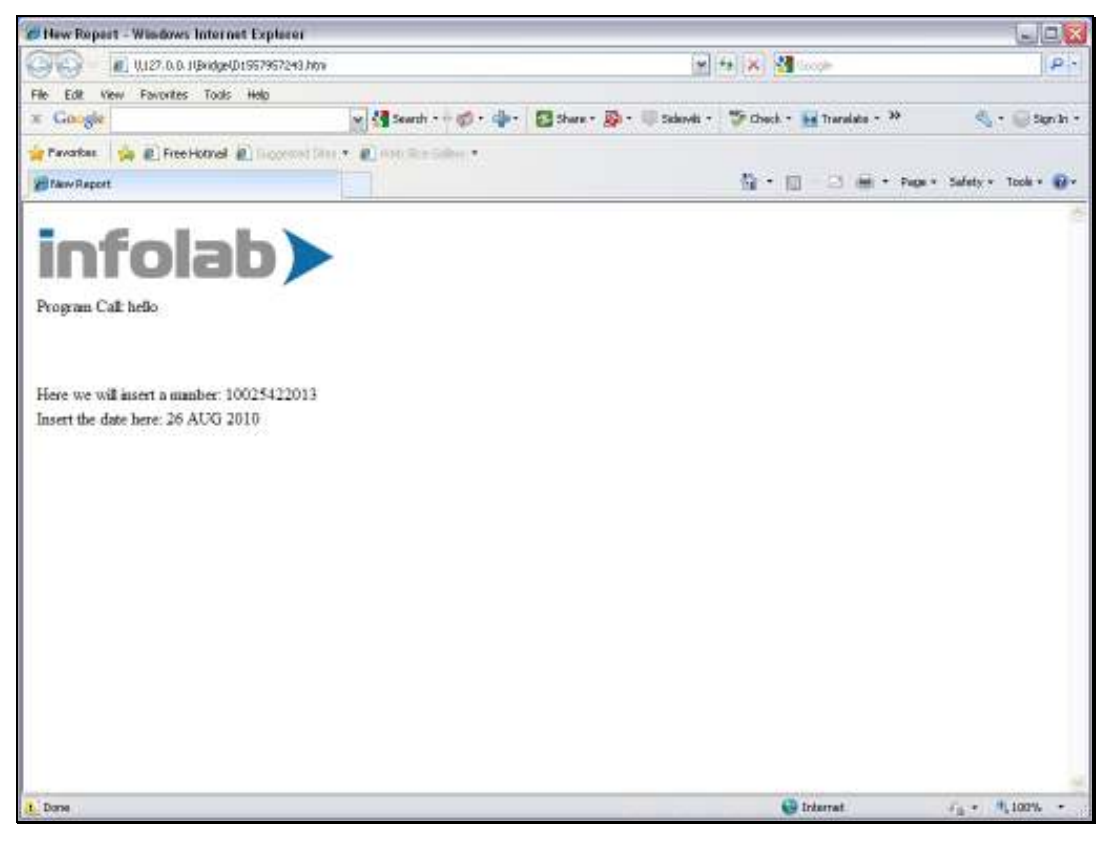

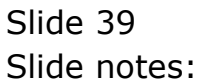

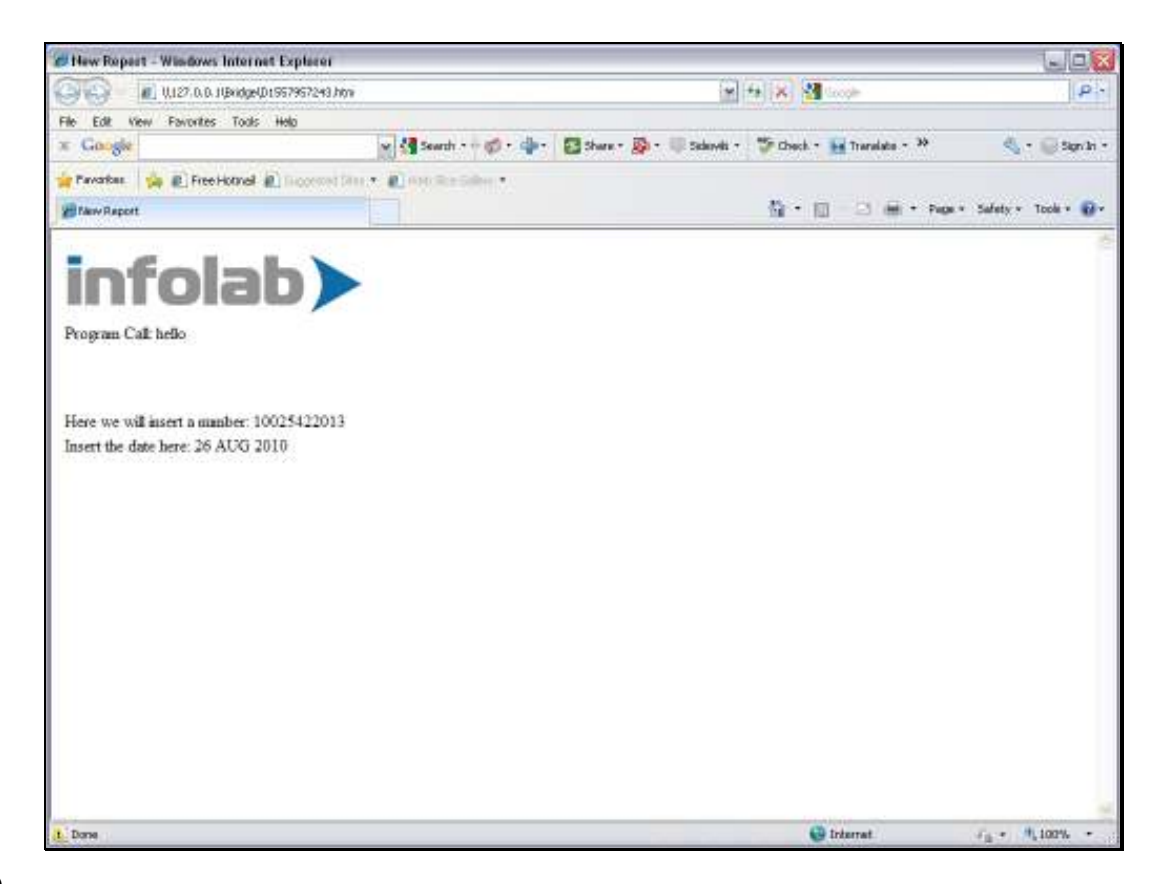

## Slide 40

Slide notes: And now the Date displays properly.